## TRAINING REGULATIONS

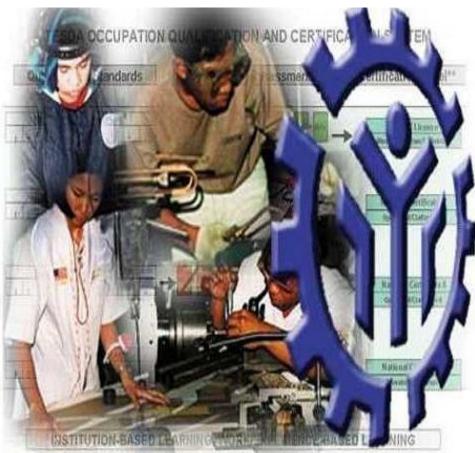

## **CAD/CAM OPERATION NC III**

#### **METALS AND ENGINEERING SECTOR**

**TECHNICAL EDUCATION AND SKILLS DEVELOPMENT AUTHORITY** 

East Service Road, South Superhighway, Taguig City, Metro Manila

#### TABLE OF CONTENTS

#### METALS AND ENGINEERING SECTOR

#### CAD/CAM OPERATION NC III

|                  |                                                                                                    | Page No.                                                |
|------------------|----------------------------------------------------------------------------------------------------|---------------------------------------------------------|
| SECTION 1        | CAD/CAM OPERATION NC III<br>QUALIFICATION                                                                                                    | 1                                                       |
| <b>SECTION 2</b> | COMPETENCY STANDARDS                                                                                                    | 2 – 53                                                  |
|                  | <ul> <li>Basic Competencies</li> <li>Common Competencies</li> <li>Core Competencies</li> </ul>                                                                                                    | 2 - 17<br>18 - 44<br>45 - 53                            |
| <b>SECTION 3</b> | TRAINING STANDARDS                                                                                                    | 54 – 62                                                 |
|                  | <ul> <li>3.1 Curriculum Design</li> <li>3.2 Training Delivery</li> <li>3.3 Trainee Entry Requirements</li> <li>3.4 List of Tools, Equipment and Materials</li> <li>3.5 Training Facilities</li> <li>3.6 Trainers' Qualifications</li> <li>3.7 Institutional Assessment</li> </ul> | 54 – 58<br>58-59<br>59<br>60-61<br>62<br>62<br>62<br>62 |
| SECTION 4        | NATIONAL ASSESSMENT AND<br>CERTIFICATION ARRANGEMENTS                                                                                                    | 63                                                      |
| COMPETEN         | СҮ МАР                                                                                                    | 64                                                      |
| DEFINITION       | OF TERMS                                                                                                    | 65                                                      |
| ACKNOWLE         | DGEMENTS                                                                                                    | 66-67                                                   |

#### TRAINING REGULATIONS FOR

#### CAD/CAM OPERATION NC III

#### SECTION 1 CAD/CAM OPERATION NC III QUALIFICATION

The CAD/ CAM Operation NC III Qualification consist of competencies that a person must achieve to create drawing using CAD software and apply CAD/CAM program.

The Units of Competency comprising this qualification include the following:

| Code No.  | BASIC COMPETENCIES                        |
|-----------|-------------------------------------------|
| 500311109 | Lead workplace communication              |
| 500311110 | Lead small teams                          |
| 500311111 | Develop and practice negotiation skills   |
| 500311112 | Solve problems related to work activities |
| 500311113 | Use mathematical concepts and techniques  |
| 500311114 | Use relevant technologies                 |

| Code No.   | COMMON COMPETENCIES                                          |
|------------|--------------------------------------------------------------|
| MEE722201  | Apply safety practices                                       |
| MEE722202  | Interpret working drawings and sketches                      |
| MEE722203  | Select/ cut workshop materials                               |
| MEE722204  | Perform shop computations (Basic)                            |
| MEE722205  | Measure workpiece (Basic)                                    |
| MEE722206  | Perform routine housekeeping                                 |
| MEE722207  | Perform shop computations (Intermediate)                     |
| MEE722208  | Measure workpiece using angular measuring instruments        |
| MEE 722209 | Perform shop computations (Advanced)                         |
| MEE722210  | Measure workpiece using gages and surface texture comparator |
| MEE722211  | Perform preventive and corrective maintenance                |
| ICT311201  | Operate a personal computer                                  |

| Code No.  | CORE COMPETENCIES                 |
|-----------|-----------------------------------|
| MEE312301 | Create drawing using CAD software |
| MEE821313 | Apply CAD/CAM program             |

A person who has achieved this qualification is competent to be:

- CAD Operator

- CAD/CAM Operator

#### SECTION 2 COMPETENCY STANDARDS

This section gives the details of the contents of the basic, common and core units of competency required in CAD/CAM OPERATION NC III.

#### **BASIC COMPETENCIES**

#### UNIT OF COMPETENCY: LEAD WORKPLACE COMMUNICATION

#### UNIT CODE : 500311109

**UNIT DESCRIPTOR** : This unit covers the knowledge, skills and attitudes required to lead in the dissemination and discussion of ideas, information and issues in the workplace.

| ELEMENT                                        | PERFORMANCE CRITERIA<br>Italicized terms are elaborated in the Range of Variables                                   |
|------------------------------------------------|----------------------------------------------------------------------------------------------------|
| 1. Communicate                                 | 1.1. Appropriate <i>communication method</i> is selected                                                            |
| information about<br>workplace processes       | 1.2. Multiple operations involving several topics areas are communicated accordingly                                |
|                                                | 1.3. Questions are used to gain extra information                                                                   |
|                                                | 1.4. Correct sources of information are identified                                                                  |
|                                                | 1.5. Information is selected and organized correctly                                                                |
|                                                | 1.6. Verbal and written reporting is undertaken when required                                                       |
|                                                | 1.7. Communication skills are maintained in all situations                                                          |
| 2. Lead workplace                              | 2.1. Response to workplace issues are sought                                                                        |
| discussions                                    | 2.2. Response to workplace issues are provided immediately                                                          |
|                                                | 2.3. Constructive contributions are made to workplace discussions on such issues as production, quality and safety  |
|                                                | 2.4. Goals/objectives and action plan undertaken in the workplace are communicated                                  |
| 3. Identify and                                | 3.1. Issues and problems are identified as they arise                                                               |
| communicate issues<br>arising in the workplace | 3.2. Information regarding problems and issues are organized coherently to ensure clear and effective communication |
|                                                | 3.3. Dialogue is initiated with appropriate personnel                                                               |
|                                                | 3.4. Communication problems and issues are raised as they arise                                                     |

| VARIABLE                       | RANGE                                                                                                    |
|--------------------------------|----------------------------------------------------------------------------------------------------|
| 1. Methods of<br>communication | <ul> <li>1.1. Non-verbal gestures</li> <li>1.2. Verbal</li> <li>1.3. Face to face</li> <li>1.4. Two-way radio</li> <li>1.5. Speaking to groups</li> <li>1.6. Using telephone</li> <li>1.7. Written</li> <li>1.8. Internet</li> </ul> |

| 1. Critical aspects of<br>Competency       Assessment requires evidence that the candidate:         1.1. Dealt with a range of communication/information at<br>one time       1.1. Dealt with a range of communication/information at<br>one time         1.2. Made constructive contributions in workplace issues       1.3. Sought workplace issues effectively         1.4. Responded to workplace issues promptly       1.5. Presented information clearly and effectively written<br>form         1.6. Used appropriate sources of information       1.7. Asked appropriate questions         1.8. Provided accurate information       1.7. Asked appropriate questions         1.8. Provided accurate information       2.2. Effective verbal communication methods         2. Underpinning<br>knowledge       3.1. Organize information         3. Underpinning Skills       3.1. Organize information         3.2. Underpinning Skills       3.1. Organize information         3.3. Participate in variety of workplace discussions         3.4. Comply with organization requirements for the use<br>of written and electronic communication methods         4. Resource Implications       The following resources <b>MUST</b> be provided:         4.1. Variety of Information       4.2. Communication tools         4.3. Simulated workplace       5.1. Direct Observation         5.1. Direct Observation       5.2. Interview         6. Context for<br>Assessment       Competency may be assessed in the workplace or in<br>simulate |    |                       |                                                                                                    |
|----------------------------------------------------------------------------------------------------|----|-----------------------|----------------------------------------------------------------------------------------------------|
| 1.2.       Made constructive contributions in workplace issues         1.3.       Sought workplace issues effectively         1.4.       Responded to workplace issues promptly         1.5.       Presented information clearly and effectively written form         1.6.       Used appropriate sources of information         1.7.       Asked appropriate questions         1.8.       Provided accurate information         2.1.       Organization requirements for written and electronic communication methods         2.2.       Effective verbal communication methods         3.       Underpinning Skills       3.1.         3.       Underpinning Skills       3.1.         3.       Underpinning Skills       3.1.         3.       Understand and convey intended meaning         3.3.       Participate in variety of workplace discussions         3.4.       Comply with organization requirements for the use of written and electronic communication methods         4.       Resource Implications       The following resources MUST be provided:         4.1.       Variety of Information       4.2.         4.2.       Communication tools       4.3.         4.3.       Simulated workplace         5.       Method of Assessment       S.1.         5.1.       D                                                                                                    | 1. |                       | Assessment requires evidence that the candidate:<br>1.1. Dealt with a range of communication/information at |
| 1.3.       Sought workplace issues effectively         1.4.       Responded to workplace issues promptly         1.5.       Presented information clearly and effectively written form         1.6.       Used appropriate sources of information         1.7.       Asked appropriate questions         1.8.       Provided accurate information         2.       Underpinning knowledge         2.       Underpinning Skills         3.       Underpinning Skills         3.       Underpinning Skills         3.       Underpinning Skills         3.       Underpinning Skills         3.       Organize information         3.2.       Understand and convey intended meaning         3.3.       Participate in variety of workplace discussions         3.4.       Comply with organization requirements for the use of written and electronic communication methods         4.       Resource Implications         The following resources <b>MUST</b> be provided:         4.1.       Variety of Information         4.2.       Communication tools         4.3.       Simulated workplace         5.       Method of         Assessment       Since Observation         5.1.       Direct Observation         5.2.                                                                                                    |    |                       |                                                                                                    |
| 1.4.       Responded to workplace issues promptly         1.5.       Presented information clearly and effectively written form         1.6.       Used appropriate sources of information         1.7.       Asked appropriate questions         1.8.       Provided accurate information         2.       Underpinning knowledge         2.1.       Organization requirements for written and electronic communication methods         2.2.       Effective verbal communication methods         3.       Underpinning Skills         3.       Underpinning Skills         3.       Underpinning Skills         3.       Underpinning Skills         3.       Underpinning Skills         3.       Organize information         3.2.       Understand and convey intended meaning         3.3.       Participate in variety of workplace discussions         3.4.       Comply with organization requirements for the use of written and electronic communication methods         4.       Resource Implications       The following resources <b>MUST</b> be provided:         4.1.       Variety of Information         4.2.       Communication tools         4.3.       Simulated workplace         5.       Method of         Assessment       Competency may be assessed                                                                                                    |    |                       | 1.2. Made constructive contributions in workplace issues                                                    |
| 1.5.       Presented information clearly and effectively written form         1.6.       Used appropriate sources of information         1.7.       Asked appropriate questions         1.8.       Provided accurate information         2.       Underpinning knowledge         2.       Underpinning Skills         3.       Underpinning Skills         3.       Underpinning Skills         3.       Underpinning Skills         3.       Underpinning Skills         3.       Organize information         3.2.       Understand and convey intended meaning         3.3.       Participate in variety of workplace discussions         3.4.       Comply with organization requirements for the use of written and electronic communication methods         4.       Resource Implications       The following resources MUST be provided:         4.1.       Variety of Information         4.2.       Communication tools         4.3.       Simulated workplace         5.       Method of         Assessment       Competency may be assessed through:         5.2.       Interview         6.       Competency may be assessed in the workplace or in                                                                                                    |    |                       |                                                                                                    |
| form       1.6.       Used appropriate sources of information         1.7.       Asked appropriate questions         1.8.       Provided accurate information         2.       Underpinning         knowledge       2.1.         2.       Effective verbal communication methods         2.       Effective verbal communication methods         3.       Underpinning Skills         3.       Underpinning Skills         3.       Underpinning Skills         3.       Underpinning Skills         3.       Underpinning Skills         3.       Underpinning Skills         3.1.       Organize information         3.2.       Understand and convey intended meaning         3.3.       Participate in variety of workplace discussions         3.4.       Comply with organization requirements for the use of written and electronic communication methods         4.       Resource Implications         The following resources <b>MUST</b> be provided:         4.1.       Variety of Information         4.2.       Communication tools         4.3.       Simulated workplace         5.       Method of         Assessment       S.1.         5.1.       Direct Observation                                                                                                    |    |                       |                                                                                                    |
| 1.7.       Asked appropriate questions         1.8.       Provided accurate information         2.       Underpinning knowledge         2.1.       Organization requirements for written and electronic communication methods         2.2.       Effective verbal communication methods         3.       Underpinning Skills       3.1.       Organize information         3.       Underpinning Skills       3.1.       Organize information         3.2.       Understand and convey intended meaning         3.3.       Participate in variety of workplace discussions         3.4.       Comply with organization requirements for the use of written and electronic communication methods         4.       Resource Implications       The following resources <b>MUST</b> be provided:         4.1.       Variety of Information         4.2.       Communication tools         4.3.       Simulated workplace         5.       Method of         Assessment       Competency may be assessed through:         5.1.       Direct Observation         5.2.       Interview         6.       Competency may be assessed in the workplace or in                                                                                                    |    |                       |                                                                                                    |
| 1.7.       Asked appropriate questions         1.8.       Provided accurate information         2.       Underpinning knowledge         2.1.       Organization requirements for written and electronic communication methods         2.2.       Effective verbal communication methods         3.       Underpinning Skills       3.1.       Organize information         3.       Underpinning Skills       3.1.       Organize information         3.2.       Understand and convey intended meaning         3.3.       Participate in variety of workplace discussions         3.4.       Comply with organization requirements for the use of written and electronic communication methods         4.       Resource Implications       The following resources <b>MUST</b> be provided:         4.1.       Variety of Information         4.2.       Communication tools         4.3.       Simulated workplace         5.       Method of         Assessment       Competency may be assessed through:         5.1.       Direct Observation         5.2.       Interview         6.       Competency may be assessed in the workplace or in                                                                                                    |    |                       | 1.6. Used appropriate sources of information                                                                |
| 2. Underpinning knowledge       2.1. Organization requirements for written and electronic communication methods         3. Underpinning Skills       3.1. Organize information         3. Underpinning Skills       3.1. Organize information         3.2. Understand and convey intended meaning       3.3. Participate in variety of workplace discussions         3.4. Comply with organization requirements for the use of written and electronic communication methods         4. Resource Implications       The following resources MUST be provided:         4.1. Variety of Information         4.2. Communication tools         4.3. Simulated workplace         5. Method of Assessment       Competency may be assessed through:         5.1. Direct Observation         5.2. Interview         6. Context for       Competency may be assessed in the workplace or in                                                                                                    |    |                       | 1.7. Asked appropriate questions                                                                            |
| knowledgecommunication methods3. Underpinning Skills3.1. Organize information<br>3.2. Understand and convey intended meaning<br>3.3. Participate in variety of workplace discussions<br>3.4. Comply with organization requirements for the use<br>of written and electronic communication methods4. Resource ImplicationsThe following resources <b>MUST</b> be provided:<br>4.1. Variety of Information<br>4.2. Communication tools<br>4.3. Simulated workplace5. Method of<br>AssessmentCompetency may be assessed through:<br>5.2. Interview6. Context forCompetency may be assessed in the workplace or in                                                                                                    |    |                       | 1.8. Provided accurate information                                                                          |
| 2.2. Effective verbal communication methods         3. Underpinning Skills       3.1. Organize information         3.2. Understand and convey intended meaning         3.3. Participate in variety of workplace discussions         3.4. Comply with organization requirements for the use of written and electronic communication methods         4. Resource Implications         The following resources MUST be provided:         4.1. Variety of Information         4.2. Communication tools         4.3. Simulated workplace         5. Method of         Assessment         6. Context for                                                                                                    | 2. |                       |                                                                                                    |
| 3. Underpinning Skills       3.1. Organize information         3.2. Understand and convey intended meaning         3.3. Participate in variety of workplace discussions         3.4. Comply with organization requirements for the use of written and electronic communication methods         4. Resource Implications       The following resources MUST be provided:         4.1. Variety of Information         4.2. Communication tools         4.3. Simulated workplace         5. Method of         Assessment         5.1. Direct Observation         5.2. Interview         6. Context for                                                                                                    |    | knowledge             |                                                                                                    |
| 3.2.Understand and convey intended meaning<br>3.3.3.3.Participate in variety of workplace discussions<br>3.4.3.4.Comply with organization requirements for the use<br>of written and electronic communication methods4.Resource ImplicationsThe following resources MUST be provided:<br>4.1.4.1.Variety of Information<br>4.2.4.2.Communication tools<br>4.3.4.3.Simulated workplace5.Method of<br>Assessment6.Competency may be assessed through:<br>5.2.5.Interview                                                                                                    |    |                       | 2.2. Effective verbal communication methods                                                                 |
| 3.3.       Participate in variety of workplace discussions         3.4.       Comply with organization requirements for the use of written and electronic communication methods         4.       Resource Implications       The following resources MUST be provided:         4.       Variety of Information         4.1.       Variety of Information         4.2.       Communication tools         4.3.       Simulated workplace         5.       Method of         Assessment       Competency may be assessed through:         5.1.       Direct Observation         5.2.       Interview                                                                                                    | 3. | Underpinning Skills   |                                                                                                    |
| 3.4. Comply with organization requirements for the use<br>of written and electronic communication methods4. Resource ImplicationsThe following resources <b>MUST</b> be provided:<br>4.1. Variety of Information<br>4.2. Communication tools<br>4.3. Simulated workplace5. Method of<br>AssessmentCompetency may be assessed through:<br>5.1. Direct Observation<br>5.2. Interview6. Context forCompetency may be assessed in the workplace or in                                                                                                    |    |                       | , , , , , , , , , , , , , , , , , , , ,                                                                     |
| of written and electronic communication methods4. Resource ImplicationsThe following resources MUST be provided:<br>4.1. Variety of Information<br>4.2. Communication tools<br>4.3. Simulated workplace5. Method of<br>AssessmentCompetency may be assessed through:<br>5.1. Direct Observation<br>5.2. Interview6. Context forCompetency may be assessed in the workplace or in                                                                                                    |    |                       |                                                                                                    |
| 4. Resource Implications       The following resources MUST be provided:         4.1. Variety of Information       4.1. Variety of Information         4.2. Communication tools       4.3. Simulated workplace         5. Method of       Competency may be assessed through:         5.1. Direct Observation       5.2. Interview         6. Context for       Competency may be assessed in the workplace or in                                                                                                    |    |                       |                                                                                                    |
| 4.1.       Variety of Information         4.2.       Communication tools         4.3.       Simulated workplace         5.       Method of         Assessment       Competency may be assessed through:         5.1.       Direct Observation         5.2.       Interview         6.       Competency may be assessed in the workplace or in                                                                                                    |    |                       | of written and electronic communication methods                                                             |
| 4.2.       Communication tools         4.3.       Simulated workplace         5.       Method of         Assessment       Competency may be assessed through:         5.1.       Direct Observation         5.2.       Interview         6.       Competency may be assessed in the workplace or in                                                                                                    | 4. | Resource Implications | The following resources <b>MUST</b> be provided:                                                            |
| 4.3.Simulated workplace5.Method of<br>AssessmentCompetency may be assessed through:<br>5.1.<br>Direct Observation<br>5.2.6.Context forCompetency may be assessed in the workplace or in                                                                                                    |    |                       |                                                                                                    |
| 5. Method of<br>Assessment       Competency may be assessed through:<br>5.1. Direct Observation<br>5.2. Interview         6. Context for       Competency may be assessed in the workplace or in                                                                                                    |    |                       | -                                                                                                    |
| Assessment       5.1. Direct Observation         5.2. Interview         6. Context for       Competency may be assessed in the workplace or in                                                                                                    |    |                       | 4.3. Simulated workplace                                                                                    |
| 5.2.       Interview         6.       Competency may be assessed in the workplace or in                                                                                                    | 5. | Method of             | Competency may be assessed through:                                                                         |
| 6. Context for         Competency may be assessed in the workplace or in                                                                                                    |    | Assessment            |                                                                                                    |
|                                                                                                    |    |                       | 5.2. Interview                                                                                              |
| Assessment simulated workplace environment                                                                                                    | 6. | -                     | · · · · ·                                                                                                   |
|                                                                                                    |    | Assessment            | simulated workplace environment                                                                             |

#### UNIT OF COMPETENCY : LEAD SMALL TEAMS

#### UNIT CODE : 500311110

UNIT DESCRIPTOR

: This unit covers the knowledge, skills and attitudes to lead small teams including setting and maintaining team and individual performance standards.

| ELEMENT                    | PERFORMANCE CRITERIA                                                                                      |
|----------------------------|----------------------------------------------------------------------------------------------------|
|                            | Italicized termsare elaborated in the Range of Variables1.1.Work requirementsare identified and presented |
| 1. Provide team            | to team members                                                                                           |
| leadership                 | 1.2. Reasons for instructions and requirements are                                                        |
|                            | communicated to team members                                                                              |
|                            | 1.3. <b>Team members' queries and concerns</b> are                                                        |
|                            | recognized, discussed and dealt with                                                                      |
|                            | 2.1. Duties, and responsibilities are allocated having                                                    |
| 2. Assign responsibilities | regard to the skills, knowledge and aptitude                                                              |
|                            | required to properly undertake the assigned task                                                          |
|                            | and according to company policy                                                                           |
|                            | 2.2. Duties are allocated having regard to individual                                                     |
|                            | preference, domestic and personal                                                                         |
|                            | considerations, whenever possible                                                                         |
| 3. Set performance         | 3.1. Performance expectations are established based                                                       |
| expectations for team      | on client needs and according to assignment                                                               |
| members                    | requirements                                                                                              |
| members                    | 3.2. Performance expectations are based on individual                                                     |
|                            | team members duties and area of responsibility                                                            |
|                            | 3.3. Performance expectations are discussed and                                                           |
|                            | disseminated to individual team members                                                                   |
| 4. Supervised team         | 4.1. <i>Monitoring of performance</i> takes place against                                                 |
| performance                | defined performance criteria and/or assignment                                                            |
|                            | instructions and corrective action taken if required                                                      |
|                            | 4.2. Team members are provided with <i>feedback</i> ,                                                     |
|                            | positive support and advice on strategies to                                                              |
|                            | overcome any deficiencies                                                                                 |
|                            | 4.3. <i>Performance issues</i> which cannot be rectified or                                               |
|                            | addressed within the team are referenced to                                                               |
|                            | appropriate personnel according to employer                                                               |
|                            | policy                                                                                                    |
|                            | 4.4. Team members are kept informed of any changes                                                        |
|                            | in the priority allocated to assignments or tasks                                                         |
|                            | which might impact on client/customer needs and satisfaction                                              |
|                            | 4.5. Team operations are monitored to ensure that                                                         |
|                            | employer/client needs and requirements are met                                                            |
|                            | 4.6. Follow-up communication is provided on all issues                                                    |
|                            | affecting the team                                                                                        |
|                            | 4.7. All relevant documentation is completed in                                                           |
|                            | accordance with company procedures                                                                        |
|                            |                                                                                                    |

| VARIABLE                  | RANGE                                    |
|---------------------------|------------------------------------------|
| 1. Work requirements      | 1.1. Client Profile                      |
|                           | 1.2. Assignment instructions             |
| 2. Team member's concerns | 2.1. Roster/shift details                |
| 3. Monitor performance    | 3.1. Formal process                      |
|                           | 3.2. Informal process                    |
| 4. Feedback               | 4.1. Formal process                      |
|                           | 4.2. Informal process                    |
| 5. Performance issues     | 5.1. Work output                         |
|                           | 5.2. Work quality                        |
|                           | 5.3. Team participation                  |
|                           | 5.4. Compliance with workplace protocols |
|                           | 5.5. Safety                              |
|                           | 5.6. Customer service                    |

| EVIDENCE GUIDE               |                                                                                                    |    |
|------------------------------|----------------------------------------------------------------------------------------------------|----|
| 1. Critical aspects of       | Assessment requires evidence that the candidate:                                                                                                   |    |
| Competency                   | 1.1. Maintained or improved individuals and/or team performance given a variety of possible scenario                                               |    |
|                              | 1.2. Assessed and monitored team and individual performance against set criteria                                                                   |    |
|                              | 1.3. Represented concerns of a team and individual to<br>next level of management or appropriate specialist<br>and to negotiate on their behalf    |    |
|                              | 1.4. Allocated duties and responsibilities, having regard<br>individual's knowledge, skills and aptitude and<br>needs of the tasks to be performed |    |
|                              | 1.5. Set and communicated performance expectations<br>a range of tasks and duties within the team a<br>provided feedback to team members           |    |
| 2. Underpinning              | 2.1. Company policies and procedures                                                                                                    |    |
| Knowledge                    | 2.2. Relevant legal requirements                                                                                                    |    |
|                              | 2.3. How performance expectations are set                                                                                                    |    |
|                              | 2.4. Methods of Monitoring Performance                                                                                                    |    |
|                              | 2.5. Client expectations                                                                                                    |    |
|                              | 2.6. Team member's duties and responsibilities                                                                                                    |    |
| 3. Underpinning              | 3.1. Communication skills required for leading teams                                                                                               |    |
| Skills                       | 3.2. Informal performance counseling skills                                                                                                    |    |
|                              | 3.3. Team building skills                                                                                                    |    |
|                              | 3.4. Negotiating skills                                                                                                    |    |
| 4. Resource                  | The following resources <b>MUST</b> be provided:                                                                                                   |    |
| Implications                 | 4.1. Access to relevant workplace or appropriately<br>simulated environment where assessment can take<br>place                                     | Э  |
|                              | 4.2. Materials relevant to the proposed activity or task                                                                                           |    |
| 5. Method of                 | Competency may be assessed through:                                                                                                    |    |
| Assessment                   | 5.1. Direct observations of work activities of the individu<br>member in relation to the work activities of the grou                               |    |
|                              | 5.2. Observation of simulation and/or role play involving the participation of individual member to the attainment of organizational goal          | )  |
|                              | 5.3. Case studies and scenarios as a basis for discussion of issues and strategies in teamwork                                                     | on |
| 6. Context for<br>Assessment | 6.1. Competency assessment may occur in workplace of<br>any appropriately simulated environment                                                    | or |
|                              | 6.2. Assessment shall be observed while task are being<br>undertaken whether individually or in-group                                              | )  |

#### UNIT OF COMPETENCY: DEVELOP AND PRACTICE NEGOTIATION SKILLS

#### UNIT CODE : 500311111

**UNIT DESCRIPTOR** : This unit covers the skills, knowledge and attitudes required to collect information in order to negotiate to a desired outcome and participate in the negotiation.

|                                   | PERFORMANCE CRITERIA                                                                                                    |
|-----------------------------------|----------------------------------------------------------------------------------------------------|
| ELEMENT                           | Italicized terms are elaborated in the Range of Variables                                                                  |
| 1. Plan negotiations              | 1.1 Information on <i>preparing for negotiation</i> is identified and included in the plan                                 |
|                                   |                                                                                                    |
|                                   | 1.2 Information on creating <i>non verbal environments</i> for positive negotiating is identified and included in the plan |
|                                   | 1.3 Information on <i>active listening</i> is identified and included in the plan                                          |
|                                   | 1.4 Information on different <i>questioning techniques</i> is identified and included in the plan                          |
|                                   | 1.5 Information is checked to ensure it is correct and up-to- date                                                         |
|                                   | ·                                                                                                    |
| 2. Participate in<br>negotiations | 2.1 Criteria for successful outcome are agreed upon by all parties                                                         |
|                                   | 2.2 Desired outcome of all parties are considered                                                                          |
|                                   | 2.3 Appropriate language is used throughout the<br>negotiation                                                             |
|                                   | 2.4 A variety of questioning techniques are used                                                                           |
|                                   | 2.5 The issues and processes are documented and agreed upon by all parties                                                 |
|                                   | 2.6 Possible solutions are discussed and their viability assessed                                                          |
|                                   | 2.7 Areas for agreement are confirmed and recorded                                                                         |
|                                   | 2.8 Follow-up action is agreed upon by all parties                                                                         |

| VARIABLE                        | RANGE                                                                                                    |
|---------------------------------|----------------------------------------------------------------------------------------------------|
| 1. Preparing for<br>negotiation | <ul> <li>1.1 Background information on other parties to the negotiation</li> <li>1.2 Good understanding of topic to be negotiated</li> <li>1.3 Clear understanding of desired outcome/s</li> <li>1.4 Personal attributes <ul> <li>1.4.1 self awareness</li> <li>1.4.2 self esteem</li> <li>1.4.3 objectivity</li> <li>1.4.4 empathy</li> <li>1.4.5 respect for others</li> </ul> </li> <li>1.5 Interpersonal skills <ul> <li>1.5.1 listening/reflecting</li> <li>1.5.2 non verbal communication</li> <li>1.5.3 assertiveness</li> <li>1.5.4 behavior labeling</li> <li>1.5.5 testing understanding</li> <li>1.5.6 seeking information</li> <li>1.5.7 self disclosing</li> </ul> </li> <li>1.6 Analytic skills <ul> <li>1.6.1 observing differences between content and process</li> <li>1.6.2 identifying bargaining information</li> <li>1.6.3 applying strategies to manage process</li> <li>1.6.4 applying steps in negotiating process</li> <li>1.6.5 strategies to manage conflict</li> <li>1.6.6 steps in negotiating process</li> <li>1.6.7 options within organization and externally for resolving conflict</li> </ul> </li> </ul> |
| 2. Non verbal<br>environments   | <ul> <li>2.1 Friendly reception</li> <li>2.2 Warm and welcoming room</li> <li>2.3 Refreshments offered</li> <li>2.4 Lead in conversation before negotiation begins</li> </ul>                                                                                                    |
| 3. Active listening             | <ul> <li>3.1 Attentive</li> <li>3.2 Don't interrupt</li> <li>3.3 Good posture</li> <li>3.4 Maintain eye contact</li> <li>3.5 Reflective listening</li> </ul>                                                                                                    |
| 4. Questioning<br>techniques    | <ul><li>4.1 Direct</li><li>4.2 Indirect</li><li>4.3 Open-ended</li></ul>                                                                                                    |

| 1. Critical aspects of<br>Competency         | <ul> <li>Assessment requires evidence that the candidate:</li> <li>1.1 Demonstrated sufficient knowledge of the factors influencing negotiation to achieve agreed outcome</li> <li>1.2 Participated in negotiation with at least one person to achieve an agreed outcome</li> </ul>                                                                                                    |  |  |  |
|----------------------------------------------|----------------------------------------------------------------------------------------------------|--|--|--|
| 2. Underpinning<br>Knowledge and<br>Attitude | <ul> <li>2.1 Codes of practice and guidelines for the organization</li> <li>2.2 Organizations policy and procedures for negotiations</li> <li>2.3 Decision making and conflict resolution strategies<br/>procedures</li> <li>2.4 Problem solving strategies on how to deal with<br/>unexpected questions and attitudes during negotiation</li> <li>2.5 Flexibility</li> <li>2.6 Empathy</li> </ul> |  |  |  |
| 3. Underpinning<br>Skills                    | <ul> <li>3.1 Interpersonal skills to develop rapport with other parties</li> <li>3.2 Communication skills (verbal and listening)</li> <li>3.3 Observation skills</li> <li>3.1 Negotiation skills</li> </ul>                                                                                                    |  |  |  |
| 4. Resource<br>Implications                  | <ul> <li>The following resources <b>MUST</b> be provided:</li> <li>4.1 Room with facilities necessary for the negotiation process</li> <li>4.2 Human resources (negotiators)</li> </ul>                                                                                                    |  |  |  |
| 5. Methods of<br>Assessment                  | Competency may be assessed through:<br>5.1 Observation/demonstration and questioning<br>5.2 Portfolio assessment<br>5.3 Oral and written questioning<br>5.4 Third party report                                                                                                    |  |  |  |
| 6. Context for<br>Assessment                 | Competency to be assessed in real work environment or in a simulated workplace setting.                                                                                                    |  |  |  |

# UNIT OF COMPETENCY : SOLVE PROBLEMS RELATED TO WORK ACTIVITIES UNIT CODE : 500311112 UNIT DESCRIPTOR : This unit of covers the knowledge, skills and attitudes required to solve problems in the workplace including the application of problem solving techniques and to determine and resolve the root cause of problems.

|                                                |        | PERFORMANCE CRITERIA                                                                                                    |
|------------------------------------------------|--------|----------------------------------------------------------------------------------------------------|
| ELEMENT                                        | Italic | <i>ized terms</i> are elaborated in the Range of Variables                                                                                                    |
| 1. Identify the problem                        | 1.1.   | Variances are identified from normal operating parameters; and product quality                                                                                |
|                                                | 1.2.   | Extent, cause and nature are of the problem are defined through observation, investigation and <b>analytical techniques</b>                                   |
|                                                | 1.3.   | Problems are clearly stated and specified                                                                                                    |
| 2. Determine fundamental causes of the problem | 2.1.   | Possible causes are identified based on experience and the use of problem solving tools / analytical techniques.                                              |
|                                                | 2.2.   | Possible cause statements are developed based on findings                                                                                                    |
|                                                | 2.3.   | Fundamental causes are identified per results of investigation conducted                                                                                      |
| 3. Determine corrective action                 | 3.1.   | All possible options are considered for resolution of the problem                                                                                             |
|                                                | 3.2.   | Strengths and weaknesses of possible options are considered                                                                                                   |
|                                                | 3.3.   | Corrective actions are determined to resolve the problem and possible future causes                                                                           |
|                                                | 3.4.   | Action <i>plans</i> are developed identifying<br>measurable objectives, resource needs and<br>timelines in accordance with safety and<br>operating procedures |
| 4. Provide                                     | 4.1.   | Report on recommendations are prepared                                                                                                    |
| recommendation/s to manager                    | 4.2.   | Recommendations are presented to appropriate personnel.                                                                                                    |
|                                                | 4.3.   | Recommendations are followed-up, if required                                                                                                    |

| VARIABLE                 |      | RANGE                                         |
|--------------------------|------|-----------------------------------------------|
| 1. Analytical techniques | 1.1. | Brainstorming                                 |
|                          | 1.2. | Intuitions/Logic                              |
|                          | 1.3. | Cause and effect diagrams                     |
|                          | 1.4. | Pareto analysis                               |
|                          | 1.5. | SWOT analysis                                 |
|                          | 1.6. | Gant chart, Pert CPM and graphs               |
|                          | 1.7. | Scattergrams                                  |
| 2. Problem               | 2.1. | Non – routine process and quality problems    |
|                          | 2.2. | Equipment selection, availability and failure |
|                          | 2.3. | Teamwork and work allocation problem          |
|                          | 2.4. | Safety and emergency situations and incidents |
| 3. Action plans          | 3.1. | Priority requirements                         |
|                          | 3.2. | Measurable objectives                         |
|                          | 3.3. | Resource requirements                         |
|                          | 3.4. | Timelines                                     |
|                          | 3.5. | Co-ordination and feedback requirements       |
|                          | 3.6. | Safety requirements                           |
|                          | 3.7. | Risk assessment                               |
|                          | 3.8. | Environmental requirements                    |

|    | DENCE GUIDE         |                                                                                                    |
|----|---------------------|----------------------------------------------------------------------------------------------------|
| 1. | Critical aspects of | Assessment requires evidence that the candidate:                                                                                                    |
|    | Competency          | 1.1. Identified the problem                                                                                                    |
|    |                     | 1.2. Determined the fundamental causes of the problem                                                                                                    |
|    |                     | 1.3. Determined the correct / preventive action                                                                                                    |
|    |                     | 1.4. Provided recommendation to manager                                                                                                    |
|    |                     | These aspects may be best assessed using a range of                                                                                                    |
|    |                     | scenarios / case studies / what ifs as a stimulus with a walk                                                                                                    |
|    |                     | through forming part of the response. These assessment                                                                                                    |
|    |                     | activities should include a range of problems, including new,                                                                                                    |
|    |                     | unusual and improbable situations that may have happened.                                                                                                    |
| 2. | Underpinning        | 2.1. Competence includes a thorough knowledge and                                                                                                    |
|    | Knowledge           | understanding of the process, normal operating                                                                                                    |
|    |                     | parameters, and product quality to recognize non-                                                                                                    |
|    |                     | standard situations                                                                                                    |
|    |                     | 2.2. Competence to include the ability to apply and explain,                                                                                                    |
|    |                     | sufficient for the identification of fundamental cause,                                                                                                    |
|    |                     | determining the corrective action and provision of                                                                                                    |
|    |                     | recommendations                                                                                                    |
|    |                     | 2.2.1. Relevant equipment and operational                                                                                                    |
|    |                     | processes                                                                                                    |
|    |                     | 2.2.2. Enterprise goals, targets and measures                                                                                                    |
|    |                     | 2.2.3. Enterprise quality, OHS and environmental                                                                                                    |
|    |                     | requirement                                                                                                    |
|    |                     | 2.2.4. Principles of decision making strategies and                                                                                                    |
|    |                     | techniques                                                                                                    |
|    |                     | 2.2.5. Enterprise information systems and data                                                                                                    |
|    |                     | collation                                                                                                    |
|    |                     | 2.2.6. Industry codes and standards                                                                                                    |
| 3. | Underpinning        | 3.1. Using range of formal problem solving techniques                                                                                                    |
|    | Skills              | 3.2. Identifying and clarifying the nature of the problem                                                                                                    |
|    |                     | 3.3. Devising the best solution                                                                                                    |
|    |                     | 3.4. Evaluating the solution                                                                                                    |
|    |                     | 3.5. Implementation of a developed plan to rectify the                                                                                                    |
|    |                     | problem                                                                                                    |
| 4. | Resource            | Assessment will require access to an operating plant over an                                                                                                    |
|    | Implications        | extended period of time, or a suitable method of gathering                                                                                                    |
|    |                     | evidence of operating ability over a range of situations. A bank                                                                                                    |
|    |                     | of scenarios / case studies / what ifs will be required as well                                                                                                    |
|    |                     | as bank of questions which will be used to probe the reason                                                                                                    |
| Ļ  |                     | behind the observable action.                                                                                                    |
| 5. | Method of           | Competency may be assessed through:                                                                                                    |
| 1  |                     | 5.1. Case studies on solving problems in the workplace                                                                                                    |
| 1  | Assessment          |                                                                                                    |
|    | Assessment          | 5.2. Observation                                                                                                    |
|    | Assessment          | 5.2. Observation<br>The unit will be assessed in a holistic manner as is practical                                                                                                    |
|    | Assessment          | 5.2. Observation<br>The unit will be assessed in a holistic manner as is practical<br>and may be integrated with the assessment of other relevant                                                                                                    |
|    | Assessment          | 5.2. Observation<br>The unit will be assessed in a holistic manner as is practical<br>and may be integrated with the assessment of other relevant<br>units of competency. Assessment will occur over a range of                                                                                                    |
|    | Assessment          | 5.2. Observation<br>The unit will be assessed in a holistic manner as is practical<br>and may be integrated with the assessment of other relevant<br>units of competency. Assessment will occur over a range of<br>situations, which will include disruptions to normal, smooth                                                                                                    |
|    | Assessment          | 5.2. Observation<br>The unit will be assessed in a holistic manner as is practical<br>and may be integrated with the assessment of other relevant<br>units of competency. Assessment will occur over a range of<br>situations, which will include disruptions to normal, smooth<br>operation. Simulation may be required to allow for timely                                                                                                    |
|    | Assessment          | 5.2. Observation<br>The unit will be assessed in a holistic manner as is practical<br>and may be integrated with the assessment of other relevant<br>units of competency. Assessment will occur over a range of<br>situations, which will include disruptions to normal, smooth<br>operation. Simulation may be required to allow for timely<br>assessment of parts of this unit of competency. Simulation                                                                                                    |
|    | Assessment          | 5.2. Observation<br>The unit will be assessed in a holistic manner as is practical<br>and may be integrated with the assessment of other relevant<br>units of competency. Assessment will occur over a range of<br>situations, which will include disruptions to normal, smooth<br>operation. Simulation may be required to allow for timely<br>assessment of parts of this unit of competency. Simulation<br>should be based on the actual workplace and will include                                                        |
|    |                     | 5.2. Observation<br>The unit will be assessed in a holistic manner as is practical<br>and may be integrated with the assessment of other relevant<br>units of competency. Assessment will occur over a range of<br>situations, which will include disruptions to normal, smooth<br>operation. Simulation may be required to allow for timely<br>assessment of parts of this unit of competency. Simulation<br>should be based on the actual workplace and will include<br>walk through of the relevant competency components. |
| 6. |                     | 5.2. Observation<br>The unit will be assessed in a holistic manner as is practical<br>and may be integrated with the assessment of other relevant<br>units of competency. Assessment will occur over a range of<br>situations, which will include disruptions to normal, smooth<br>operation. Simulation may be required to allow for timely<br>assessment of parts of this unit of competency. Simulation<br>should be based on the actual workplace and will include                                                        |

## UNIT OF COMPETENCY: USE MATHEMATICAL CONCEPTS AND TECHNIQUES

#### UNIT CODE : 500311113

**UNIT DESCRIPTOR** : This unit covers the knowledge, skills and attitudes required in the application of mathematical concepts and techniques.

| ELEMENT                                                                                 | Performance Criteria<br>Italicized terms are elaborated in the Range of Variables                                                                                                    |
|-----------------------------------------------------------------------------------------|----------------------------------------------------------------------------------------------------|
| <ol> <li>Identify mathematical<br/>tools and techniques to<br/>solve problem</li> </ol> | <ul> <li>1.1 Problem areas are identified based on given condition</li> <li>1.2 <i>Mathematical techniques</i> are selected based on the given problem</li> </ul>                                                                                                    |
| 2. Apply mathematical procedure/solution                                                | <ul> <li>2.1 Mathematical techniques are applied based on the problem identified</li> <li>2.2 Mathematical computations are performed to the level of accuracy required for the problem</li> <li>2.3 Results of mathematical computation is determined and verified based on job requirements</li> </ul> |
| 3. Analyze results                                                                      | <ul> <li>3.1 Result of application is reviewed based on expected and required specifications and outcome</li> <li>3.2 <i>Appropriate action</i> is applied in case of error</li> </ul>                                                                                                    |

| VARIABLE                      | RANGE                                                                                                    |
|-------------------------------|----------------------------------------------------------------------------------------------------|
| 1. Mathematical<br>techniques | May include but are not limited to:<br>1.1 Four fundamental operations<br>1.2 Measurements<br>1.3 Use/Conversion of units of measurements<br>1.4 Use of standard formulas        |
| 2. Appropriate action         | <ul> <li>2.1 Review in the use of mathematical techniques<br/>(e.g. recalculation, re-modeling)</li> <li>2.2 Report error to immediate superior for proper<br/>action</li> </ul> |

| 1. Critical Aspects of<br>Competency | Assessment requires evidence that the candidate<br>identified, applied and reviewed the use of<br>mathematical concepts and techniques to workplace<br>problems                                                |
|--------------------------------------|----------------------------------------------------------------------------------------------------|
| 2. Underpinning<br>Knowledge         | <ul> <li>2.1 Fundamental operation (addition, subtraction, division, multiplication)</li> <li>2.2 Measurement system</li> <li>2.3 Precision and accuracy</li> <li>2.4 Basic measuring tools/devices</li> </ul> |
| 3. Underpinning Skills               | <ul><li>3.1 Applying mathematical computations</li><li>3.2 Using calculator</li><li>3.3 Using different measuring tools</li></ul>                                                                              |
| 4. Resource Implications             | The following resources <b>MUST</b> be provided:<br>4.1 Calculator<br>4.2 Basic measuring tools<br>4.3 Case Problems                                                                                           |
| 5. Method of Assessment              | Competency may be assessed through:<br>5.1 Authenticated portfolio<br>5.2 Written Test<br>5.3 Interview/Oral Questioning<br>5.4 Demonstration                                                                  |
| 6. Context for Assessment            | Competency may be assessed in the work place or in a simulated work place setting                                                                                                    |

#### UNIT OF COMPETENCY: USE RELEVANT TECHNOLOGIES

#### UNIT CODE : 500311114

**UNIT DESCRIPTOR** : This unit of competency covers the knowledge, skills, and attitude required in selecting, sourcing and applying appropriate and affordable technologies in the workplace.

| ELEMENT                                                  | PERFORMANCE CRITERIA<br>Italicized terms are elaborated in the Range of Variables                                                                                                    |
|----------------------------------------------------------|----------------------------------------------------------------------------------------------------|
| 1. Study/select appropriate technology                   | <ul> <li>1.1 Usage of different <i>technologies</i> is determined based on job requirements</li> <li>1.2 Appropriate technology is selected as per work specification</li> </ul>                                                                                                    |
| 2. Apply relevant technology                             | <ul> <li>2.1 Relevant technology is effectively used in carrying out function</li> <li>2.2 Applicable software and hardware are used as per task requirement</li> <li>2.3 <i>Management concepts</i> are observed and practiced as per established industry practices</li> </ul>                                                                                                    |
| 3. Maintain/enhance <del>of</del><br>relevant technology | <ul> <li>3.1 Maintenance of technology is applied in accordance with the <i>industry standard operating procedure</i>, <i>manufacturer's operating guidelines</i> and <i>occupational health and safety procedure</i> to ensure its operative ability</li> <li>3.2 Updating of technology is maintained through continuing education or training in accordance with job requirement</li> <li>3.3 Technology failure/ defect is immediately reported to the concern/responsible person or section for <i>appropriate action</i></li> </ul> |

| VARIABLE                                             | RANGE                                                                                                    |
|------------------------------------------------------|----------------------------------------------------------------------------------------------------|
| 1. Technology                                        | <ul> <li>May include but are not limited to:</li> <li>1.1 Office technology</li> <li>1.2 Industrial technology</li> <li>1.3 System technology</li> <li>1.4 Information technology</li> <li>1.5 Training technology</li> </ul> |
| 2. Management concepts                               | May include but not limited to:<br>2.1 Real Time Management<br>2.2 KAIZEN or continuous improvement<br>2.3 5s<br>2.4 Total Quality Management<br>2.5 Other management/productivity tools                                      |
| 3. Industry standard operating procedure             | <ul><li>3.1 Written guidelines relative to the usage of office technology/equipment</li><li>3.2 Verbal advise/instruction from the co-worker</li></ul>                                                                        |
| 4. Manufacturer's operating guidelines/ instructions | <ul> <li>4.1 Written instruction/manuals of specific technology/ equipment</li> <li>4.2 General instruction manual</li> <li>4.3 Verbal advise from manufacturer relative to the operation of equipment</li> </ul>             |
| 5. Occupational health and safety procedure          | <ul><li>5.1 Relevant statutes on OHS</li><li>5.2 Company guidelines in using<br/>technology/equipment</li></ul>                                                                                                    |
| 6. Appropriate action                                | <ul><li>6.1 Implementing preventive maintenance<br/>schedule</li><li>6.2 Coordinating with manufacturer's technician</li></ul>                                                                                                |

| 1. Critical aspects of<br>Competency | <ul> <li>Assessment requires evidence that the candidate:</li> <li>1.1 Studied and selected appropriate technology<br/>consistent with work requirements</li> <li>1.2 Applied relevant technology</li> <li>1.3 Maintained and enhanced operative ability of relevant<br/>technology</li> </ul>                                                                                                    |  |
|--------------------------------------|----------------------------------------------------------------------------------------------------|--|
| 2. Underpinning<br>Knowledge         | <ul> <li>2.1 Awareness on technology and its function</li> <li>2.2 Repair and maintenance procedure</li> <li>2.3 Operating instructions</li> <li>2.4 Applicable software</li> <li>2.5 Communication techniques</li> <li>2.6 Health and safety procedure</li> <li>2.7 Company policy in relation to relevant technology</li> <li>2.8 Different management concepts</li> <li>2.9 Technology adaptability</li> </ul> |  |
| 3. Underpinning<br>Skills            | <ul> <li>3.1 Relevant technology application/implementation</li> <li>3.2 Basic communication skills</li> <li>3.3 Software applications skills</li> <li>3.4 Basic troubleshooting skills</li> </ul>                                                                                                    |  |
| 4. Resource<br>Implications          | <ul> <li>The following resources <b>MUST</b> be provided:</li> <li>4.1 Relevant technology</li> <li>4.2 Interview and demonstration questionnaires</li> <li>4.3 Assessment packages</li> </ul>                                                                                                    |  |
| 5. Method of<br>Assessment           | <ul> <li>Competency may be assessed through:</li> <li>5.1 Interview</li> <li>5.2 Actual demonstration</li> <li>5.3 Authenticated portfolio (related certificates of training/seminar)</li> </ul>                                                                                                    |  |
| 6. Context for<br>Assessment         | Competency may be assessed in actual workplace or simulated environment                                                                                                    |  |

#### **COMMON COMPETENCIES**

#### UNIT OF COMPETENCY: APPLY SAFETY PRACTICES

#### UNIT CODE: MEE722201

**UNIT DESCRIPTOR:** This unit covers the competencies required to apply safety practices in the workplace.

| ELEMENTS |                                                         |                           | PERFORMANCE CRITERIA                                                                                                    |
|----------|---------------------------------------------------------|---------------------------|----------------------------------------------------------------------------------------------------|
| 1.       | Identify hazards                                        | <i>Ital</i><br>1.1<br>1.2 | <i>licized terms</i> are elaborated in the Range of Variables<br><i>Hazards</i> are identified correctly in accordance<br>with OHS principles.<br>Safety signs and symbols are identified and<br>adhered to.                                                      |
| 2.       | Use protective clothing and devices                     | 2.1                       | Appropriate <i>protective clothing and devices</i><br>correctly selected and used in accordance with<br>OHS requirements or industry/company policy                                                                                                    |
| 3.       | Perform safe handling of tools, equipment and materials | 3.1<br>3.2                | Safety procedures for pre-use check and<br>operation of tools and equipment followed in<br>accordance with industry/ company policies.<br>Tools, equipment and materials handled safely in<br>accordance with OHS requirements and industry/<br>company policies. |
| 4.       | Perform first aid                                       | 4.1                       | First aid treatment of <i>injuries</i> are carried out according to recommended procedures                                                                                                    |
| 5.       | Use fire extinguisher                                   | 5.1                       | Fire extinguisher selected and operated correctly according to the <i>type of fire</i> .                                                                                                    |

|    | VARIABLE                           | RANGE                                                                                                    |  |  |
|----|------------------------------------|----------------------------------------------------------------------------------------------------|--|--|
| 1. | Hazards                            | <ul> <li>1.1 Cluttered tools and materials</li> <li>1.2 Slippery floors (caused by oil, grease or any liquid)</li> <li>1.3 Exposed electrical wires</li> <li>1.4 Sharp edges</li> <li>1.5 Machine without guards or with exposed moving parts</li> <li>1.6 Uncollected chips or other wastes<br/>etc.</li> </ul>                                                  |  |  |
| 2. | Protective clothing<br>and devices | Protective clothing and devices may include but is not<br>limited to:<br>2.1 safety glasses/goggles<br>2.2 safety shoes<br>2.3 overalls<br>2.4 cap                                                                                                    |  |  |
| 3. | Injuries                           | Injuries may include:<br>3.1 burns/scalds<br>3.2 fractures<br>3.3 cuts and abrasions<br>3.4 poisoning<br>3.5 foreign bodies in the eye<br>3.6 concussion<br>3.7 shock                                                                                                    |  |  |
| 4. | Type of fires                      | <ul> <li>Fires involving or caused by:</li> <li>4.1 common combustibles (wood, cloth, paper, rubber and plastic)</li> <li>4.2 flammable liquids (gasoline, oil, solvents, paints, etc.)</li> <li>4.3 energized electrical equipment (wiring, fuse boxes, circuit breakers, appliances, etc.)</li> <li>4.4 combustible metals (magnesium, sodium, etc.)</li> </ul> |  |  |

| EVIDENCE GUIDE                               |                                                                                                    |  |  |
|----------------------------------------------|----------------------------------------------------------------------------------------------------|--|--|
| 1. Critical aspects of<br>Competency         | Assessment requires evidence that the candidate:<br>1.1 identified hazardous area<br>1.2 used protective clothing and devices<br>1.3 handled tools, equipment and materials properly<br>1.4 performed first aid<br>1.5 used fire extinguisher           |  |  |
| 2. Underpinning<br>knowledge and<br>attitude | <ul> <li>2.1 Shop safety signs, symbols and alarms</li> <li>2.2 Safety precautionary measures</li> <li>2.3 Housekeeping</li> <li>2.4 Machine tools</li> <li>2.5 First aid</li> <li>2.6 Engineering materials</li> <li>2.7 Fire extinguishers</li> </ul> |  |  |
| 3. Underpinning skills                       | <ul> <li>3.1 Operating machine tools</li> <li>3.2 Handling tools and materials</li> <li>3.3 Communicating with superiors and co-workers</li> <li>3.4 Interpreting instructions</li> </ul>                                                               |  |  |
| 4. Resource implications                     | <ul> <li>The following resources <b>MUST</b> be provided</li> <li>4.1 Tools, equipment and facilities appropriate to processes or activity</li> <li>4.2 Materials relevant to the proposed activity</li> </ul>                                          |  |  |
| 5. Method of assessment                      | Competency may be assessed through:<br>5.1 Demonstration<br>5.2 Written or oral short answer questions<br>5.3 Practical exercises                                                                                                    |  |  |
| 6. Context for<br>assessment                 | Competency may be assessed in the workplace or in simulated workplace environment.                                                                                                    |  |  |

#### UNIT OF COMPETENCY: INTERPRET WORKING DRAWINGS AND SKETCHES

#### UNIT CODE: MEE722202

**UNIT DESCRIPTOR:** This unit covers the competencies required to read and interpret drawings and sketches.

| ELEMENTS |                                           | PERFORMANCE CRITERIA |                                                               |
|----------|-------------------------------------------|----------------------|---------------------------------------------------------------|
|          |                                           | Ita                  | <i>licized terms</i> are elaborated in the Range of Variables |
| 1.       | Interpret technical<br>drawing            | 1.1                  | Components, assemblies or objects recognized as required.     |
|          | -                                         | 1.2                  | Dimensions identified as appropriate.                         |
|          |                                           | 1.3                  | Instructions identified and followed as required.             |
|          |                                           | 1.4                  | Material requirements identified as required.                 |
|          |                                           | 1.5                  | Symbols recognized as appropriate in the <i>drawing</i> .     |
|          |                                           | 1.6                  | <i>Tolerance</i> , limits and fits identified in the drawing. |
| 2.       | Prepare freehand sketch                   | 2.1                  | Sketch drawn correctly and appropriately.                     |
|          | of parts                                  | 2.2                  | Sketch depicted objects or part appropriately.                |
|          |                                           | 2.3                  | Dimensions indicated in sketch are clear and correct.         |
|          |                                           | 2.4                  | Instructions included in sketch are clear and<br>correct.     |
|          |                                           | 2.5                  | Base line or datum points indicated as required.              |
| 3.       | Interpret details from<br>freehand sketch | 3.1                  | Components, assemblies or objects recognized as required.     |
|          |                                           | 3.2                  | Dimensions identified as appropriate.                         |
|          |                                           | 3.3                  | Instructions identified and followed as required.             |
|          |                                           | 3.4                  | Material requirements identified as required.                 |
|          |                                           | 3.5                  | Symbols recognized as appropriate in the drawing.             |

| VARIABLE     | RANGE                         |  |  |
|--------------|-------------------------------|--|--|
| 1. Drawing   | 1.1 Drawing technique include |  |  |
|              | 1.1.1 Perspective             |  |  |
|              | 1.1.2 Exploded view           |  |  |
|              | 1.1.3 Hidden view technique   |  |  |
|              | 1.2 Projections               |  |  |
|              | 1.2.1 First angle projections |  |  |
|              | 1.2.2 Third angle projections |  |  |
| 2. Tolerance | 2.1 General tolerance         |  |  |
|              | 2.2 Angular tolerance         |  |  |
|              | Geometric tolerance           |  |  |
|              |                               |  |  |

| -  |                                   |                                                                                                    |  |  |  |
|----|-----------------------------------|----------------------------------------------------------------------------------------------------|--|--|--|
| 1. | Critical aspects of<br>Competency | Assessment requires evidence that the candidate:<br>1.1 Interpreted technical drawing<br>1.2 Prepared sketches<br>1.3 Interpreted sketches.                                                                                                    |  |  |  |
| 2. | Underpinning<br>knowledge         | <ul> <li>2.1 Alphabet of lines</li> <li>2.2 Projections</li> <li>2.3 Drawing symbols</li> <li>2.4 Dimensioning techniques</li> <li>2.5 Tolerance, limits and fits</li> <li>2.6 Engineering materials</li> <li>2.7 Drawing tools and supplies</li> </ul>                                    |  |  |  |
| 3. | Underpinning skills               | <ul><li>3.1 Handling tools and drawing instruments</li><li>3.2 Using measuring instruments</li></ul>                                                                                                    |  |  |  |
| 4. | Resource<br>implications          | <ul> <li>The following resources MUST be provided:</li> <li>4.1 Drafting room/facilities and drafting instruments and<br/>supplies appropriate to the activity</li> <li>4.2 Measuring tools</li> <li>4.3 Drawings, sketches or blueprint</li> <li>4.4 Specimen parts/components</li> </ul> |  |  |  |
| 5. | Method of<br>assessment           | Competency may be assessed through:<br>5.1 direct observation<br>5.2 written or oral short answer questions<br>5.3 demonstration<br>5.4 project/work sample<br>5.5 portfolio                                                                                                    |  |  |  |
| 6. | Context for assessment            | Competency may be assessed in the workplace or in simulated workplace environment.                                                                                                    |  |  |  |

UNIT OF COMPETENCY

SELECT/ CUT WORKSHOP MATERIALS

#### UNIT CODE: MEE722203

**UNIT DESCRIPTOR:** This unit covers the skills and knowledge required to select and cut workshop materials

| ELEMENTS                           | PERFORMANCE CRITERIA<br>Italicized terms are elaborated in the Range of Variables                                                                                                    |
|------------------------------------|----------------------------------------------------------------------------------------------------|
| 1. Determine requirement           | <ul> <li>1.1 <i>Plans/ drawings</i> are interpreted to produce component to specification</li> <li>1.2 Sequence of operation is determined to produce component to specification</li> </ul>                                                                                |
| 2. Select and measure<br>materials | <ul> <li>2.1 <i>Materials</i> are selected according to the requirement of the operation</li> <li>2.2 Materials are measured to required level of accuracy using measuring tools</li> <li>2.3 Measuring tools are used according to manufacturers specification</li> </ul> |
| 3. Cut materials                   | <ul> <li>3.1 Materials are cut according to plans/drawing instruction</li> <li>3.2 <i>Cutting tools/equipment</i> are used based on manufacturers specification, appropriate techniques or the <i>safety procedure</i></li> </ul>                                          |

| VARIABLE                   | RANGE                            |
|----------------------------|----------------------------------|
| 1. Plan/drawings           | 1.1 Dimensions                   |
| _                          | 1.2 Tolerance                    |
| 2. Materials               | 2.1 Ferrous                      |
|                            | 2.2 Non-ferrous                  |
| 3. Measuring tools         | 3.1 Steel rule                   |
|                            | 3.2 Pull-push rule               |
| 4. Cutting tools/equipment | 4.1 Hacksaw                      |
|                            | 4.2 Power hacksaw                |
| 5. Safety procedure        | Safety involves the handling of: |
|                            | 5.1 Equipment                    |
|                            | 5.2 Tools                        |
|                            | 5.3 Materials                    |

| 1. Critical Aspects of    | Assessment requires evidence that the candidate:         |
|---------------------------|----------------------------------------------------------|
| Competency                | 1.1 Interpreted plans/drawings                           |
|                           | 1.2 Selected natural according to the requirement        |
|                           | 1.3 Performed cutting operation                          |
|                           | 1.4 Cutting tools/equipment used safely                  |
| 2. Underpinning knowledge | 2.1 Shop safety practices                                |
| and attitude              | 2.1.1 Safe working habits                                |
|                           | 2.1.2 Safe handling of tools, equipment and<br>materials |
|                           | 2.2 Blueprint reading                                    |
|                           | 2.2.1 Standard drawing scales, symbols and               |
|                           | abbreviations                                            |
|                           | 2.2.2 Assembly and details of drawing                    |
|                           | 2.2.3 Dimensions                                         |
|                           | 2.3 Measurement                                          |
|                           | 2.3.1 Linear measuring tools                             |
|                           | 2.4 Materials and related science                        |
|                           | 2.4.1 Classification and mechanical properties of        |
|                           | engineering materials                                    |
| 3. Underpinning skills    | 3.1 Selecting materials                                  |
|                           | 3.2 Using measuring tools                                |
|                           | 3.3 Operating power hacksaw                              |
| 4. Resource implications  | The following resources <b>MUST</b> be provided:         |
|                           | 4.1 Tools, equipment and facilities appropriate          |
|                           | processes of an activity                                 |
|                           | 4.2 Materials relevant to the proposal activity          |
|                           | 4.3 Drawings/plans                                       |
| 5. Method Assessment      | Competency may be assessed through:                      |
|                           | 5.1 Direct observation                                   |
|                           | 5.2 Oral short answer question                           |
|                           | 5.3 Practical exercises                                  |
| 6. Context for assessment | Competency may be assessed in the workplace or in        |
|                           | simulated work environment                               |
|                           |                                                          |

#### UNIT OF COMPETENCY: PERFORM SHOP COMPUTATIONS (BASIC)

#### UNIT CODE: MEE722204

**UNIT DESCRIPTOR:** This unit covers the competencies required to perform basic calculations using the four fundamental operation.

| ELEMENTS |                                                  | PERFORMANCE CRITERIA |                                                                                            |  |
|----------|--------------------------------------------------|----------------------|--------------------------------------------------------------------------------------------|--|
|          |                                                  |                      | licized terms are elaborated in the Range of Variables                                     |  |
| 1.       | Perform four                                     | 1.1                  | Simple calculations performed using four                                                   |  |
|          | fundamental operations.                          |                      | fundamental operations.                                                                    |  |
|          |                                                  | 1.2                  | Simple calculations performed involving fractions and mixed numbers using four fundamental |  |
|          |                                                  |                      | operations                                                                                 |  |
| 2.       | Perform basic                                    | 2.1                  | Simple calculations are performed involving                                                |  |
|          | calculations involving<br>fractions and decimals |                      | fractions and decimals using the four fundamental operations.                              |  |
|          |                                                  | 2.2                  | Decimal are converted into fraction (and vice versa) accurately,                           |  |
| 3.       | Perform basic                                    | 3.1                  | Simple calculations are performed to obtain                                                |  |
|          | calculations involving percentages.              |                      | percentages from information expressed in either<br>fractional or decimal format           |  |
| 4.       | Perform basic                                    | 4.1                  | Simple calculations are performed involving ratios                                         |  |
|          | calculation involving<br>ration and proportion   |                      | and proportion using whole numbers, fractions and decimal fractions.                       |  |
| 5.       | Perform calculations on                          | 5.1                  | Simple calculations are performed on <i>algebraic</i>                                      |  |
|          | algebraic expressions                            |                      | expressions using the four fundamental operations.                                         |  |
|          |                                                  | 5.2                  | Simple transposition of formulae is carried out to                                         |  |
|          |                                                  |                      | isolate the variable required, involving the four                                          |  |
|          |                                                  |                      | fundamental operations.                                                                    |  |

| VARIABLE                       | RANGE                                                                                                    |
|--------------------------------|----------------------------------------------------------------------------------------------------|
| 1. Four fundamental operations | <ul><li>1.1 Addition</li><li>1.2 Subtraction</li><li>1.3 Multiplication</li><li>1.4 Division</li></ul>                          |
| 2. Algebraic expressions       | <ul> <li>Calculation using formula for determining:</li> <li>2.1 tap drill size</li> <li>2.2 feed</li> <li>2.3 speed</li> </ul> |

| 1. | Critical aspects of<br>Competency         | Assessment requires evidence that the candidate<br>performed calculations:<br>1.1 using four fundamental operations<br>1.2 involving fractions and mixed numbers<br>1.3 involving fractions and decimals<br>1.4 involving percentages<br>1.5 involving ratio and proportion<br>1.6 on algebraic expressions<br>1.7 of simple formulae |  |
|----|-------------------------------------------|----------------------------------------------------------------------------------------------------|--|
| 2. | Underpinning<br>knowledge and<br>attitude | English and metric system of measurements                                                                                                    |  |
| 3. | Underpinning skills                       | Performing calculations using pen and paper or on a calculator                                                                                                    |  |
| 4. | Resource<br>implications                  | <ul> <li>The following resources <b>MUST</b> be provided:</li> <li>4.1 Tools, equipment and facilities appropriate to processes or activity</li> <li>4.2 Materials relevant to the proposed activity</li> </ul>                                                                                                    |  |
| 5. | Method of<br>assessment                   | Competency may be assessed through:<br>5.1 written or oral short answer questions<br>5.2 practical exercises                                                                                                    |  |
| 6. | Context for assessment                    | Competency may be assessed in the workplace or in simulated workplace environment.                                                                                                    |  |

#### UNIT OF COMPETENCY: MEASURE WORKPIECE (BASIC) UNIT CODE: MEE722205

**UNIT DESCRIPTOR:** This unit covers the competencies required to measure workpieces using measuring instruments such as steel rules, vernier calipers, micrometers, etc....

|    | ELEMENTS                           | Itali | <b>PERFORMANCE CRITERIA</b><br><b>cized terms</b> are elaborated in the Range of Variables                |
|----|------------------------------------|-------|----------------------------------------------------------------------------------------------------|
| 1. | Select and use<br>measuring tools  | 1.1   | <i>Measuring tools</i> are selected and used according to the level of accuracy required.                 |
|    | -                                  | 1.2   | <i>Measurements</i> taken are accurate to the finest graduation of the selected measuring instrument.     |
|    |                                    | 1.3   | Measuring technique used is correct and appropriate to the device used.                                   |
| 2. | Clean and store<br>measuring tools | 2.1   | Care and storage of devices undertaken to manufacturer's specifications or standard operating procedures. |

| VARIABLE           | RANGE                                                                                                    |
|--------------------|----------------------------------------------------------------------------------------------------|
| 1. Measuring tools | Measuring tools include<br>1.1 Steel tape<br>1.2 Steel rule<br>1.3 Straight edge<br>1.4 Combination square<br>1.5 Steel square<br>1.6 Divider or trammel<br>1.7 Caliper<br>1.8 Protractor<br>1.9 Vernier caliper<br>1.10 Micrometer |
| 2. Measurements    | <ul> <li>2.1 length</li> <li>2.2 diameter</li> <li>2.3 depth</li> <li>2.4 flatness</li> <li>2.5 straightness</li> <li>2.6 squareness</li> </ul>                                                                                     |

| 1. | Critical aspects of<br>competency | Assessment requires evidence that the candidate:<br>1.1 Selected and used measuring instruments<br>1.2 Cleaned and stored measuring instruments                                                                                                    |  |  |
|----|-----------------------------------|----------------------------------------------------------------------------------------------------|--|--|
| 2. | Underpinning<br>knowledge         | <ul> <li>2.1 Types, purposes and accuracy of measuring instruments</li> <li>2.2 Capability of measuring instruments</li> <li>2.3 Part dimensions and tolerances</li> <li>2.4 Techniques for measuring dimensions</li> <li>2.5 Care and storage procedure of measuring tools</li> </ul> |  |  |
| 3. | Underpinning skills               | 3.1 Safe handling of measuring tools and materials                                                                                                    |  |  |
| 4. | Resource<br>implications          | <ul><li>The following resources <b>MUST</b> be provided:</li><li>4.1 Tools, equipment and facilities appropriate to the activity</li><li>4.2 Specimen component or part to the proposed activity</li></ul>                                                                             |  |  |
| 5. | Method of<br>assessment           | Competency may be assessed through:<br>5.1 direct observation<br>5.2 demonstration<br>5.3 written or oral short answer questions<br>5.4 portfolio                                                                                                    |  |  |
| 6. | Context for assessment            | Competency may be assessed in the workplace or in simulated workplace environment.                                                                                                    |  |  |

#### UNIT OF COMPETENCY: PERFORM ROUTINE HOUSEKEEPING

#### UNIT CODE: MEE722206

**UNIT DESCRIPTOR:** This unit covers the competencies required to maintain an organized and clean work area.

| ELEMENTS              | PERFORMANCE CRITERIA                                                                                               |
|-----------------------|----------------------------------------------------------------------------------------------------|
|                       | Italicized terms are elaborated in the Range of Variables                                                          |
| 1. Organize work area | 1.1 Work area maintained in a safe, uncluttered and organized manner according to <i>workshop policy</i> .         |
|                       | 1.2 All tasks carried out safely, effectively and                                                                  |
|                       | efficiently with minimum inconvenience according to workshop policy.                                               |
|                       | 1.3 Workshop policies and procedures for tidying work                                                              |
|                       | areas and placing items in designated areas applied.                                                               |
| 2. Clean work area    | 2.1 Shop policies and procedures applied for cleaning <i>work area.</i>                                            |
|                       | 2.2 Wastes promptly removed and disposed of                                                                        |
|                       | according to shop policies and environmental<br>requirements.                                                      |
|                       | 2.3 Spills, wastes and other potential hazards                                                                     |
|                       | reported to appropriate personnel and removed                                                                      |
|                       | according to shop policies and environmental<br>requirements.                                                      |
|                       | 2.4 Signage promptly displayed in regard to unsafe areas.                                                          |
|                       | 2.5 Consumable materials maintained and stored correctly after use.                                                |
|                       | 2.6 <b>Tools and equipment</b> (including guards) cleaned and used in accordance with manufacturer's instructions. |
|                       |                                                                                                    |

| VARIABLE           | RANGE                                                                                                  |
|--------------------|----------------------------------------------------------------------------------------------------|
| 1. Workshop policy | Shop policy and procedure in regard to:                                                                |
|                    | 1.1 Housekeeping practices                                                                             |
|                    | 1.2 Maintenance and storage of cleaning equipment                                                      |
|                    | 1.3 Use and storage of cleaning chemicals                                                              |
| 2. Work area       | Work area may include:                                                                                 |
|                    | 2.1 Work benches                                                                                       |
|                    | 2.2 Walkways and aisles                                                                                |
|                    | 2.3 Fixtures and other working surfaces                                                                |
| 3. Tools and       | Equipment and tools may include:                                                                       |
| Equipment          | 3.1 Drill Press                                                                                        |
|                    | 3.2 Pedestal Grinder                                                                                   |
|                    | 3.3 Surface plate                                                                                      |
|                    | 3.4 Layout and marking tools                                                                           |
|                    | 3.5 Cutting tools (hacksaw, chisel, files)                                                             |
|                    | 3.6 Inspection and measuring tools (templates, vernier caliper, micrometer, straight edge, gages, etc) |

|    | EVIDENCE GOIDE      |                                                                          |  |  |  |
|----|---------------------|--------------------------------------------------------------------------|--|--|--|
| 1. | Critical aspects of | Assessment requires evidence that the candidate organized                |  |  |  |
|    | competency          | and cleaned work area according shop policies and                        |  |  |  |
|    |                     | environmental requirements.                                              |  |  |  |
| 2. | Underpinning        | 2.1 Shop safety practices                                                |  |  |  |
|    | knowledge and       | 2.2 Machine shop equipment                                               |  |  |  |
|    | attitude            | 2.3 Shop policies regulations                                            |  |  |  |
|    |                     | 2.4 5-S                                                                  |  |  |  |
| _  |                     | 2.5 Shop cleaning equipment                                              |  |  |  |
| 3. | Underpinning skills | 3.1 Using and storing of cleaning equipment                              |  |  |  |
|    |                     | 3.2 Using and storing chemicals, hazardous substances and                |  |  |  |
|    |                     | flammable liquids                                                        |  |  |  |
|    |                     | 3.3 Literacy and numeracy skills in reading and understanding            |  |  |  |
|    |                     | labels and instructions for the handling and use of                      |  |  |  |
|    |                     | chemicals and hazardous substances                                       |  |  |  |
|    |                     | 3.4 Communication skills                                                 |  |  |  |
| _  |                     | 3.5 Organizing skills                                                    |  |  |  |
| 4. | Resource            | The following resources <b>MUST</b> be provided:                         |  |  |  |
|    | implications        | 4.1 Tools, equipment and facilities appropriate to processes or activity |  |  |  |
|    |                     | 4.2 Materials and documentation relevant to the proposed                 |  |  |  |
|    |                     | activity                                                                 |  |  |  |
|    |                     | 4.3 Shop policy and/or procedures manual on housekeeping,                |  |  |  |
|    |                     | cleaning and occupational health and safety                              |  |  |  |
| 5. | Method of           | Competency may be assessed through:                                      |  |  |  |
|    | assessment          | 5.1 direct observation                                                   |  |  |  |
|    |                     | 5.2 demonstration or role play                                           |  |  |  |
|    |                     | 5.3 written or oral short answer questions                               |  |  |  |
|    |                     | 5.4 identify colleagues/clients who can be approached for the            |  |  |  |
|    |                     | collection of competency evidence, where appropriate                     |  |  |  |
| 6. | Context for         | Competency may be assessed in the workplace or in simulated              |  |  |  |
|    | assessment          | workplace environment.                                                   |  |  |  |

#### UNIT OF COMPETENCY: PERFORM SHOP COMPUTATIONS (INTERMEDIATE)

#### UNIT CODE: MEE722207

**UNIT DESCRIPTOR:** This unit covers the competencies required to perform calculation involving triangles and tapers.

| ELEMENTS |                                          | PERFORMANCE CRITERIA                                                                                                    |  |
|----------|------------------------------------------|----------------------------------------------------------------------------------------------------|--|
|          |                                          | Italicized terms are elaborated in the Range of Variables                                                                                                    |  |
| 1.       | Perform calculations involving triangles | <ol> <li>Problems involving right triangles are performed<br/>using the <i>trigonometric functions</i>.</li> <li>Problems involving non-right triangles are<br/>performed using sine and cosine rules.</li> </ol> |  |
| 2.       | Calculate taper                          | 2.1 Taper of work calculated correctly using appropriate formula.                                                                                                    |  |

| VARIABLE                   | RANGE                                                                                                    |
|----------------------------|----------------------------------------------------------------------------------------------------|
| 1. trigonometric functions | <ul> <li>1.1 Sine</li> <li>1.2 Cosine</li> <li>1.3 Tangent</li> <li>1.4 Cotangent</li> <li>1.5 Secant</li> <li>1.6 Cosecant</li> </ul> |

| 1. | Critical aspects of<br>competency         | Assessment requires evidence that the candidate<br>performed calculations:<br>1.1 Involving right triangles<br>1.2 Involving non-right triangles<br>1.3 involving tapers                                        |
|----|-------------------------------------------|----------------------------------------------------------------------------------------------------|
| 2. | Underpinning<br>knowledge and<br>attitude | <ul><li>2.1 English and metric system of measurements</li><li>2.2 Geometrical shapes</li></ul>                                                                                                    |
| 3. | Underpinning skills                       | 3.1 Performing calculations using pen and paper or on a calculator                                                                                                    |
| 4. | Resource implications                     | <ul> <li>The following resources <b>MUST</b> be provided:</li> <li>4.1 Tools, equipment and facilities appropriate to processes or activity</li> <li>4.2 Materials relevant to the proposed activity</li> </ul> |
| 5. | Method of assessment                      | Competency may be assessed through:<br>5.1 written or oral short answer questions<br>5.2 practical exercises                                                                                                    |
| 6. | Context for<br>assessment                 | Competency may be assessed in the workplace or in simulated workplace environment.                                                                                                    |

### UNIT OF COMPETENCY: MEASURE WORKPIECE USING ANGULAR MEASURING INSTRUMENTS

#### UNIT CODE: MEE722208

**UNIT DESCRIPTOR:** This unit covers the competencies required to measure workpieces using angular measuring instruments.

| ELEMENTS |                                        | PERFORMANCE CRITERIA<br>Italicized terms are elaborated in the Range of Variables |                                                                                                    |
|----------|----------------------------------------|-----------------------------------------------------------------------------------|----------------------------------------------------------------------------------------------------|
| 1.       | Select and use angular measuring tools | 1.1<br>1.2<br>1.3                                                                 | Angular measuring tools are selected and used<br>according to the level of accuracy required.<br>Measurements taken are accurate to the finest<br>graduation of the selected measuring instrument.<br>Measuring technique used is correct and<br>appropriate to the device used. |
| 2.       | Maintain angular<br>measuring tools    | 2.1                                                                               | Measuring tools are adjusted and maintained to<br>the required accuracy utilizing manufacturer's or<br>worksite procedures.                                                                                                    |
| 3.       | Clean and store<br>measuring tools     | 3.1                                                                               | Care and storage of devices undertaken to manufacturer's specifications or standard operating procedures.                                                                                                    |

| VARIABLE                   | RANGE                                                                              |
|----------------------------|------------------------------------------------------------------------------------|
| 1. Angular measuring tools | Measuring tools include<br>1.1 Bevel protractor<br>1.2 Gage blocks<br>1.3 Sine bar |
| 2. Measurements            | <ul><li>2.1 angle</li><li>2.2 taper</li></ul>                                      |

| 1. | Critical aspects of<br>competency | Assessment requires evidence that the candidate:<br>1.1 Selected and used angular measuring instruments<br>1.2 Maintained/adjusted instruments<br>1.3 Cleaned and stored measuring instruments                                                      |  |  |
|----|-----------------------------------|----------------------------------------------------------------------------------------------------|--|--|
| 2. | Underpinning<br>knowledge         | <ul> <li>2.1 Types, purposes and accuracy of angular measuring instruments</li> <li>2.2 Capability of measuring tools</li> <li>2.3 Techniques for measuring angles and tapers</li> <li>2.4 Care and storage procedure of measuring tools</li> </ul> |  |  |
| 3. | Underpinning skills               | <ul><li>3.1 Safe handling of measuring tools and materials</li><li>3.2 Reading vernier scale</li><li>3.3 Reading micrometer</li></ul>                                                                                                    |  |  |
| 4. | Resource<br>implications          | <ul><li>The following resources <b>MUST</b> be provided:</li><li>4.1 Tools, equipment and facilities appropriate to the activity</li><li>4.2 Specimen component or part to the proposed activity</li></ul>                                          |  |  |
| 5. | Method of<br>assessment           | Competency may be assessed through:<br>5.1 direct observation<br>5.2 demonstration<br>5.3 written or oral short answer questions<br>5.4 portfolio                                                                                                   |  |  |
| 6. | Context for assessment            | Competency may be assessed in the workplace or in simulated workplace environment.                                                                                                    |  |  |

## UNIT OF COMPETENCY: PERFORM SHOP COMPUTATIONS (ADVANCED)

## UNIT CODE: MEE722209

**UNIT DESCRIPTOR:** This unit covers the competencies required to perform calculation involving gear ratio, indexing problems and gearing problems.

| ELEMENTS |                                                        | PERFORMANCE CRITERIA |                                                                                                    |
|----------|--------------------------------------------------------|----------------------|----------------------------------------------------------------------------------------------------|
|          |                                                        | Ita                  | licized terms are elaborated in the Range of Variables                                                                   |
| 1.       | Calculate gear ratio                                   | 1.1                  | Gear ratio calculated using appropriate formula                                                                          |
| 2.       | Solve indexing problems                                | 2.1                  | <i>Indexing</i> problems involving number of turns, spaces and circle plate are solved using appropriate formula         |
| 3.       | Solve gearing problems                                 | 3.1                  | Gearing problems are solved using appropriate formula                                                                    |
| 4.       | Use geometrical principles in the solution of problems | 4.1                  | Solution to problems is obtained by applying geometrical properties of angles, triangles and circles in the calculation. |

| VARIABLE      | RANGE                                                                                                    |
|---------------|----------------------------------------------------------------------------------------------------|
| 1. gear ratio | <ul> <li>1.1 addendum</li> <li>1.2 clearance</li> <li>1.3 dedendum</li> <li>1.4 diametral pitch</li> <li>1.5 module</li> <li>1.6 outside diameter</li> <li>1.7 pitch diameter</li> <li>1.8 root diameter</li> <li>1.9 number of teeth etc.</li> </ul> |
| 2. indexing   | <ul><li>2.1 direct indexing</li><li>2.2 simple indexing</li><li>2.3 compound indexing</li><li>2.4 differential indexing</li></ul>                                                                                                    |

| 1. | Critical aspects of competency         | <ul> <li>Assessment requires evidence that the candidate performed calculations:</li> <li>1.1 involving gear ratio</li> <li>1.2 involving indexing problems</li> <li>1.3 involving gearing problems</li> <li>1.4 involving geometrical properties of angles, triangles and circles</li> </ul> |
|----|----------------------------------------|----------------------------------------------------------------------------------------------------|
| 2. | Underpinning<br>knowledge and attitude | <ul><li>2.1 English and metric system of measurements</li><li>2.2 Geometrical shapes</li><li>2.3 Gear types</li></ul>                                                                                                    |
| 3. | Underpinning skills                    | <ul><li>3.1 Performing calculations using pen and paper or on a calculator</li><li>3.2 Reading and interpreting working drawings</li></ul>                                                                                                    |
| 4. | Resource implications                  | <ul> <li>The following resources MUST be provided:</li> <li>4.1 Tools, equipment and facilities appropriate to processes or activity</li> <li>4.2 Materials relevant to the proposed activity</li> </ul>                                                                                      |
| 5. | Method of assessment                   | Competency may be assessed through:<br>5.1 written or oral short answer questions<br>5.2 practical exercises                                                                                                    |
| 6. | Context for assessment                 | Competency may be assessed in the workplace or in simulated workplace environment.                                                                                                    |

# UNIT OF COMPETENCY: MEASURE WORKPIECE USING GAGES AND SURFACE TEXTURE COMPARATOR

#### UNIT CODE: MEE722210

**UNIT DESCRIPTOR:** This unit covers the competencies required to measure workpieces using fixed and adjustable gages.

|    | ELEMENTS                 |     | PERFORMANCE CRITERIA                                   |
|----|--------------------------|-----|--------------------------------------------------------|
|    |                          | Ita | licized terms are elaborated in the Range of Variables |
| 1. | Select and use fixed and | 1.1 | Appropriate <i>gages</i> are selected and used to      |
|    | adjustable gages         |     | undertake the required comparison or                   |
|    |                          |     | measurement using standard operating                   |
|    |                          |     | procedures.                                            |
|    |                          | 1.2 | Consistent and accurate <i>measurements</i> obtained   |
|    |                          |     | conforms to drawing specification                      |
|    |                          | 1.3 | Measuring technique used is correct and                |
|    |                          |     | appropriate to the device used.                        |
|    |                          |     |                                                        |
| 2. | Perform surface texture  | 2.1 | Surface texture are measured according worksite        |
|    | measurements             |     | procedures.                                            |
|    |                          | 2.2 | Measurements taken are within the level of             |
|    |                          |     | accuracy required.                                     |
|    |                          |     |                                                        |
| 3. | Clean and store          | 3.1 | Care and storage of devices undertaken to              |
|    | measuring tools          |     | manufacturer's specifications or standard              |
|    |                          |     | operating procedures.                                  |
|    |                          |     |                                                        |

| VARIABLE        | RANGE                                |  |  |
|-----------------|--------------------------------------|--|--|
| 1. Gages        | Fixed and adjustable gages include:  |  |  |
|                 | 1.1 Gage blocks                      |  |  |
|                 | 1.2 Telescoping gages                |  |  |
|                 | 1.3 Center gages                     |  |  |
|                 | 1.4 Thread gages                     |  |  |
|                 | 1.5 Dial bore gages                  |  |  |
|                 | 1.6 Height gages                     |  |  |
|                 | 1.7 Radius gages                     |  |  |
|                 | 1.8 Go-no-go gages                   |  |  |
|                 | 1.9 Depth gages                      |  |  |
| 2. Measurements | Measurements undertaken may include: |  |  |
|                 | 2.1 Linear dimensions                |  |  |
|                 | 2.2 Diameters                        |  |  |
|                 | 2.3 Depths                           |  |  |
|                 | 2.4 Fits                             |  |  |
|                 | 2.5 Tapers                           |  |  |
|                 | 2.6 Threads                          |  |  |
|                 | 2.7 Radius                           |  |  |
|                 | 2.8 Squareness                       |  |  |
|                 | 2.9 Surface texture                  |  |  |
|                 | etc                                  |  |  |

| 1.Critical aspects of<br>competencyAssessment requires evidence that the candidate:<br>1.1 Selected and used fixed and adjustable gages<br>1.2 Performed surface texture measurements<br>1.3 Cleaned and stored measuring instruments2.Underpinning<br>knowledge2.1 Types and application of fixed and adjustable gages<br>2.2 Gage limits and accuracy<br>2.3 Techniques for measuring components<br>2.4 Care and storage procedure of measuring tools3.Underpinning skills3.1 Safe handling of measuring tools and materials<br>3.2 Verifying measurements with drawing specifications4.Resource<br>implicationsThe following resources <b>MUST</b> be provided:<br>4.1 Tools, equipment and facilities appropriate to the activity<br>4.2 Specimen component or part to the proposed activity<br>4.3 Drawing5.Method of<br>assessmentCompetency may be assessed through:<br>5.1 direct observation<br>5.2 demonstration<br>5.3 written or oral short answer questions<br>5.4 portfolio6.Context for<br>assessmentCompetency may be assessed in the workplace or in<br>simulated workplace environment. |    |                     |                                                                 |
|----------------------------------------------------------------------------------------------------|----|---------------------|-----------------------------------------------------------------|
| 1.2 Performed surface texture measurements1.3 Cleaned and stored measuring instruments2. Underpinning<br>knowledge2.1 Types and application of fixed and adjustable gages2.2 Gage limits and accuracy2.3 Techniques for measuring components2.4 Care and storage procedure of measuring tools3. Underpinning skills3. Underpinning skills4. Resource<br>implications4. Resource<br>implications5. Method of<br>assessment5. Method of<br>assessment6. Context for6. Context for7. Competency may be assessed in the workplace or in                                                                                                    | 1. | Critical aspects of |                                                                 |
| 1.3 Cleaned and stored measuring instruments2. Underpinning<br>knowledge2.1 Types and application of fixed and adjustable gages<br>2.2 Gage limits and accuracy<br>2.3 Techniques for measuring components<br>2.4 Care and storage procedure of measuring tools3. Underpinning skills3.1 Safe handling of measuring tools and materials<br>3.2 Verifying measurements with drawing specifications4. Resource<br>implicationsThe following resources <b>MUST</b> be provided:<br>4.1 Tools, equipment and facilities appropriate to the activity<br>4.2 Specimen component or part to the proposed activity<br>4.3 Drawing5. Method of<br>assessmentCompetency may be assessed through:<br>5.1 direct observation<br>5.2 demonstration<br>5.3 written or oral short answer questions<br>5.4 portfolio6. Context forCompetency may be assessed in the workplace or in                                                                                                    |    | competency          |                                                                 |
| <ul> <li>Underpinning<br/>knowledge</li> <li>Types and application of fixed and adjustable gages</li> <li>Gage limits and accuracy</li> <li>Techniques for measuring components</li> <li>Care and storage procedure of measuring tools</li> <li>Underpinning skills</li> <li>Safe handling of measuring tools and materials</li> <li>Verifying measurements with drawing specifications</li> <li>Resource<br/>implications</li> <li>Method of<br/>assessment</li> <li>Method of<br/>assessment</li> <li>Competency may be assessed through:<br/>5.1 direct observation<br/>5.2 demonstration<br/>5.3 written or oral short answer questions<br/>5.4 portfolio</li> <li>Competency may be assessed in the workplace or in</li> </ul>                                                                                                    |    |                     | 1.2 Performed surface texture measurements                      |
| knowledge2.2 Gage limits and accuracy2.3 Techniques for measuring components2.4 Care and storage procedure of measuring tools3. Underpinning skills3.1 Safe handling of measuring tools and materials<br>3.2 Verifying measurements with drawing specifications4. Resource<br>implicationsThe following resources <b>MUST</b> be provided:<br>4.1 Tools, equipment and facilities appropriate to the activity<br>4.2 Specimen component or part to the proposed activity<br>4.3 Drawing5. Method of<br>assessmentCompetency may be assessed through:<br>5.1 direct observation<br>5.2 demonstration<br>5.3 written or oral short answer questions<br>5.4 portfolio6. Context forCompetency may be assessed in the workplace or in                                                                                                    |    |                     | 1.3 Cleaned and stored measuring instruments                    |
| 2.3 Techniques for measuring components2.4 Care and storage procedure of measuring tools3. Underpinning skills3.1 Safe handling of measuring tools and materials<br>3.2 Verifying measurements with drawing specifications4. Resource<br>implicationsThe following resources <b>MUST</b> be provided:<br>4.1 Tools, equipment and facilities appropriate to the activity<br>4.2 Specimen component or part to the proposed activity<br>4.3 Drawing5. Method of<br>assessmentCompetency may be assessed through:<br>5.1 direct observation<br>5.2 demonstration<br>5.3 written or oral short answer questions<br>5.4 portfolio6. Context forCompetency may be assessed in the workplace or in                                                                                                    | 2. | Underpinning        | 2.1 Types and application of fixed and adjustable gages         |
| 2.4 Care and storage procedure of measuring tools3. Underpinning skills3.1 Safe handling of measuring tools and materials<br>3.2 Verifying measurements with drawing specifications4. Resource<br>implicationsThe following resources <b>MUST</b> be provided:<br>4.1 Tools, equipment and facilities appropriate to the activity<br>4.2 Specimen component or part to the proposed activity<br>4.3 Drawing5. Method of<br>assessmentCompetency may be assessed through:<br>5.1 direct observation<br>5.2 demonstration<br>5.3 written or oral short answer questions<br>5.4 portfolio6. Context forCompetency may be assessed in the workplace or in                                                                                                    |    | knowledge           | 2.2 Gage limits and accuracy                                    |
| <ul> <li>Underpinning skills</li> <li>3.1 Safe handling of measuring tools and materials</li> <li>3.2 Verifying measurements with drawing specifications</li> <li>Resource implications</li> <li>The following resources MUST be provided:</li> <li>4.1 Tools, equipment and facilities appropriate to the activity</li> <li>4.2 Specimen component or part to the proposed activity</li> <li>4.3 Drawing</li> <li>Method of competency may be assessed through:</li> <li>5.1 direct observation</li> <li>5.2 demonstration</li> <li>5.3 written or oral short answer questions</li> <li>5.4 portfolio</li> <li>Competency may be assessed in the workplace or in</li> </ul>                                                                                                    |    |                     | 2.3 Techniques for measuring components                         |
| 3.2 Verifying measurements with drawing specifications4. Resource<br>implicationsThe following resources MUST be provided:<br>4.1 Tools, equipment and facilities appropriate to the activity<br>4.2 Specimen component or part to the proposed activity<br>4.3 Drawing5. Method of<br>assessmentCompetency may be assessed through:<br>5.1 direct observation<br>5.2 demonstration<br>5.3 written or oral short answer questions<br>5.4 portfolio6. Context forCompetency may be assessed in the workplace or in                                                                                                    |    |                     | 2.4 Care and storage procedure of measuring tools               |
| 4. Resource<br>implications       The following resources MUST be provided:         4.1 Tools, equipment and facilities appropriate to the activity         4.2 Specimen component or part to the proposed activity         4.3 Drawing         5. Method of<br>assessment       Competency may be assessed through:         5.1 direct observation         5.2 demonstration         5.3 written or oral short answer questions         5.4 portfolio         6. Context for                                                                                                    | 3. | Underpinning skills | 3.1 Safe handling of measuring tools and materials              |
| implications4.1 Tools, equipment and facilities appropriate to the activity<br>4.2 Specimen component or part to the proposed activity<br>4.3 Drawing5. Method of<br>assessmentCompetency may be assessed through:<br>5.1 direct observation<br>5.2 demonstration<br>5.3 written or oral short answer questions<br>                                                                                                    |    |                     | 3.2 Verifying measurements with drawing specifications          |
| 4.2 Specimen component or part to the proposed activity4.3 Drawing5. Method of<br>assessmentCompetency may be assessed through:<br>5.1 direct observation<br>5.2 demonstration<br>5.3 written or oral short answer questions<br>5.4 portfolio6. Context forCompetency may be assessed in the workplace or in                                                                                                    | 4. | Resource            | The following resources <b>MUST</b> be provided:                |
| 4.3 Drawing         5. Method of assessment         5.1 direct observation         5.2 demonstration         5.3 written or oral short answer questions         5.4 portfolio         6. Context for                                                                                                    |    | implications        | 4.1 Tools, equipment and facilities appropriate to the activity |
| 5. Method of<br>assessmentCompetency may be assessed through:<br>5.1 direct observation<br>5.2 demonstration<br>5.3 written or oral short answer questions<br>5.4 portfolio6. Context forCompetency may be assessed in the workplace or in                                                                                                    |    |                     | 4.2 Specimen component or part to the proposed activity         |
| assessment       5.1 direct observation         5.2 demonstration         5.3 written or oral short answer questions         5.4 portfolio         6. Context for       Competency may be assessed in the workplace or in                                                                                                    |    |                     | 4.3 Drawing                                                     |
| 5.2 demonstration5.3 written or oral short answer questions5.4 portfolio6. Context forCompetency may be assessed in the workplace or in                                                                                                    | 5. | Method of           | Competency may be assessed through:                             |
| 5.3 written or oral short answer questions5.4 portfolio6. Context forCompetency may be assessed in the workplace or in                                                                                                    |    | assessment          | 5.1 direct observation                                          |
| 5.4 portfolio         6. Context for       Competency may be assessed in the workplace or in                                                                                                    |    |                     | 5.2 demonstration                                               |
| 6. Context for Competency may be assessed in the workplace or in                                                                                                    |    |                     | 5.3 written or oral short answer questions                      |
|                                                                                                    |    |                     | 5.4 portfolio                                                   |
| assessment simulated workplace environment.                                                                                                    | 6. | Context for         | Competency may be assessed in the workplace or in               |
|                                                                                                    |    | assessment          | simulated workplace environment.                                |

# UNIT OF COMPETENCY PERFORM PREVENTIVE AND CORRECTIVE MAINTENANCE

#### UNIT CODE: MEE722211

**UNIT DESCRIPTOR:** This unit covers the knowledge and skills required in performing preventive and corrective maintenance such as inspection and repair of hand tools, cleaning and lubrication of machine parts and changing drive pulley and belts.

|    | ELEMENTS                                       | PERFORMANCE CRITERIA |                                                                                                    |  |  |
|----|------------------------------------------------|----------------------|----------------------------------------------------------------------------------------------------|--|--|
|    |                                                |                      | Italicized terms are elaborated in the Range of Variables                                                                                                    |  |  |
| 1. | Perform inspection of<br>machine               | 1.1                  | Machine inspected according to worksite<br>procedures.                                                                                                    |  |  |
|    |                                                | 1.2                  | Status/Report recorded on proforma or reported<br>orally according to worksite procedure.                                                                                |  |  |
| 2. | Perform cleaning and<br>lubricating of machine | 2.1                  | <i>Machines</i> lubricated as per manufacturer's recommendation using appropriate <i>tools and materials</i>                                                             |  |  |
|    |                                                | 2.2                  | Fluids and lubricants replaced and/or topped up according to prescribed schedule.                                                                                        |  |  |
| 3. | Perform minor machine repair and adjustments   | 3.1<br>3.2           | Minor machine repairs performed according to<br>manufacturer's instruction or worksite procedures.<br>Machine moving parts adjusted to manufacturer's<br>specifications. |  |  |
| 4. | Maintain hand tools                            | 4.1<br>4.2           | Tool cutting ground to recommended specifications<br>Hand tools lubricated and stored according to<br>prescribed procedure                                               |  |  |

| VARIABLES              | RANGE                               |
|------------------------|-------------------------------------|
| 1. Inspected           | Inspected machine parts include:    |
|                        | 1.1 V-belt                          |
|                        | 1.2 Bearing                         |
|                        | 1.3 Gears                           |
|                        | 1.4 Clutch                          |
|                        | 1.5 Drive pulley                    |
| 2. Machines            | Machine include but not limited to: |
|                        | 2.1 Lathe machine                   |
|                        | 2.2 Milling machine                 |
|                        | 2.3 Grinding machine                |
| 2. Tools and materials | Tools and materials used include:   |
|                        | 3.1 Lubricants                      |
|                        | 3.2 Oil can                         |
|                        | 3.3 Grease gun                      |
|                        | 3.4 Oil                             |
|                        | 3.5 Coolant or compound             |

| 1. Critical aspects of   | Assessment requires evidence that that the candidate:        |
|--------------------------|--------------------------------------------------------------|
| competency               | 1.1 Performed inspection of machine                          |
|                          | 1.2 Performed cleaning and lubricating of machine            |
|                          | 1.3 Performed minor machine repairs and adjustments          |
| 2. Underpinning          | 2.1 Proper cleaning and oiling                               |
| knowledge                | 2.2 Kinds of oil                                             |
|                          | 2.3 Parts and function of machine tools                      |
|                          | 2.4 Cutting oil, coolant or compound                         |
|                          | 2.5 Pulleys and belts                                        |
|                          | 2.6 Location of main switches of the machine                 |
|                          | 2.7 Handling and storage of tools                            |
|                          | 2.8 Checklist of safe working conditions                     |
|                          | 2.9 Procedures in cleaning and disposal of waste materials   |
| 3. Underpinning skills   | 3.1 Inspecting and repairing hand tools                      |
|                          | 3.2 Inspecting and changing drive pulleys and belts          |
|                          | 3.3 Replacing and adjusting machine parts                    |
|                          | 3.4 Distinguishing old and new coolant                       |
|                          | 3.5 Distinguishing odor of polluted coolant                  |
|                          | 3.6 Selecting coolant, cutting oil or compounds              |
|                          | 3.7 Changing coolant                                         |
|                          | 3.8 Inspecting work area for safe working environment        |
|                          | 3.9 Cleaning work area                                       |
|                          | 3.10 Disposing metal scraps, chips and waste materials.      |
| 4. Resource Implications | The following resources <b>MUST</b> be provided:             |
|                          | 4.1 Tools, equipment and facilities appropriate to processes |
|                          | or activity                                                  |
|                          | 4.2 Materials relevant to the proposed activity              |
| 5. Method of Assessment  | Competency <b>may</b> be assessed through:                   |
|                          | 5.1 direct observation of activities                         |
|                          | 5.2 oral or written questioning                              |
| 6. Context for           | Competency may be assessed in the workplace or in            |
| Assessment               | simulated workplace environment.                             |
| L                        |                                                              |

| UNIT TITLE      | : | OPERATE A PERSONAL COMPUTER                                                                                                    |
|-----------------|---|----------------------------------------------------------------------------------------------------|
| UNIT CODE       | : | ICT311201                                                                                                    |
| UNIT DESCRIPTOR | : | This unit defines the competency required to operate a personal computer by: starting the PC, logging in, using and working with files, folders and programs, saving work, and closing down the PC. |

|    |                                                                     | PERFORMANCE CRITERIA                                                                                                    |
|----|---------------------------------------------------------------------|----------------------------------------------------------------------------------------------------|
| EL | EMENT                                                               | Italicized Bold terms are elaborated in the Range of Variables                                                                                                    |
| 1. | Start the computer                                                  | <ul> <li>1.1 The <i>peripheral devices</i> are properly connected</li> <li>1.2 Power is checked and the <i>computer</i> and peripheral devices are switched on</li> <li>1.3 Proper logging in and logging off is successfully done</li> <li>1.4 The <i>operating system</i> features and functions are accessed and navigated</li> <li>1.5 Hardware configuration and other <i>system features</i> are checked</li> </ul>                                                      |
| 2. | Arrange and<br>customize<br>desktop display/<br>Windows<br>settings | <ul> <li>2.1 The desktop screen or Windows elements are changed as needed</li> <li>2.2 Desktop icons are added, renamed, moved, copied or deleted</li> <li>2.3 The <i>online help functions</i> are accessed or used as needed</li> <li>2.4 Desktop icons of <i>application programs</i> are selected, opened and closed</li> <li>2.5 <i>Properties</i> of icons are displayed</li> </ul>                                                                                      |
| 3. | Work with files<br>and folders (or<br>directories)                  | <ul> <li>2.6 Computer or desktop settings are saved and restored</li> <li>3.1 A file or folder is created, opened, moved, renamed or copied</li> <li>3.2 Files are located, deleted and restored</li> <li>3.3 Details and properties of files and folders are displayed or viewed</li> <li>3.4 Various files are organized for easy lookup and use</li> <li>3.5 Files and information are searched</li> <li>3.6 Disks are checked, erased or formatted as necessary</li> </ul> |
| 4. | Work with user<br>application<br>programs                           | <ul> <li>4.1 Application programs are added, changed, removed or ran</li> <li>4.2 User software or application program are installed, updated and upgraded</li> <li>4.3 Information/data are moved between documents or files</li> </ul>                                                                                                    |
| 5. | Print information                                                   | <ul> <li>5.1 Printer is added or installed and correct <i>printer settings</i> is ensured</li> <li>5.2 Default printer is assigned accordingly</li> <li>5.3 Information or document is printed on the installed printer</li> <li>5.4 Progress of print jobs are viewed and deleted as required</li> </ul>                                                                                                    |
| 6. | Shut down<br>computer                                               | <ul><li>6.1 All open application programs are closed</li><li>6.2 Computer and peripheral devices are properly shut down</li></ul>                                                                                                    |

| VARIABLE                   | RANGE                                                                                                    |
|----------------------------|----------------------------------------------------------------------------------------------------|
| 1. Peripheral device       | This may include but is not limited to:<br>1.1 mouse<br>1.2 keyboard<br>1.3 monitor or visual display unit<br>1.4 printer<br>1.5 scanner                                                                                                    |
| 2. Computer                | May include:<br>2.1 Laptops/notebooks<br>2.2 Workstations<br>2.3 Servers<br>2.4 other personal computer devices                                                                                                    |
| 3. Application<br>programs | Can include:<br>3.1 user programs<br>3.2 database programs<br>3.3 word processors<br>3.4 email programs<br>3.5 Internet browsers<br>3.6 system browsers<br>3.7 spreadsheets                                                                                                    |
| 4. Operating system        | May include but is not limited to the various versions and<br>variants of:<br>4.1 Windows<br>4.2 NT<br>4.3 Mac OS<br>4.4 Linux<br>4.5 Solaris<br>4.6 Unix                                                                                                    |
| 5. System features         | May include but is not limited to the operating system features<br>and hardware features like:<br>5.1 memory size<br>5.2 disk capacities<br>5.3 video cards<br>5.4 USBs<br>5.5 Modems<br>5.6 1394 and LAN connectors<br>5.7 SD and PC cards<br>5.8 wireless and infrared connections. |

| VARIABLE                    | RANGE                                                                                                    |  |  |
|-----------------------------|----------------------------------------------------------------------------------------------------|--|--|
| 6. Online help<br>functions | 6.1 An instruction manual, or a portion of the manual,<br>integrated and accessible from within the program or<br>software being used.                                                                                                    |  |  |
| 7. Properties               | <ul> <li>Indicates the description of the file or folder to include the:</li> <li>7.1 file name</li> <li>7.2 type of file</li> <li>7.3 file size</li> <li>7.4 date created and modified</li> <li>7.5 attributes (hidden, read-only).</li> </ul> |  |  |
| 8. Various files            | <ul> <li>8.1 Documents</li> <li>8.2 Records</li> <li>8.3 Pictures</li> <li>8.4 Music</li> <li>8.5 Video</li> </ul>                                                                                                    |  |  |
| 9. Disks                    | May include but is not limited to:<br>9.1 Floppy disks<br>9.2 CDs<br>9.3 CD-RW (Compact discs-Read/Write)<br>9.4 DVD RW<br>9.5 zip disks<br>9.6 flash drives<br>9.7 memory sticks<br>9.8 hard drives                                            |  |  |
| 10.Printer settings         | The properties of the printer that enables it to work includes:<br>10.1 page layout<br>10.2 paper size<br>10.3 ink/cartridge type<br>10.4 number of copies<br>10.5 page orientation.                                                            |  |  |

| 1. | Critical aspects<br>of Competency | Assessment must confirm the ability to utilize software,<br>navigate the desktop, using system features to perform<br>tasks and save results of work. |  |  |
|----|-----------------------------------|----------------------------------------------------------------------------------------------------|--|--|
| 2. | Underpinning                      | Knowledge includes:                                                                                                    |  |  |
|    | Knowledge                         | 2.1 Keyboard layout and functions                                                                                                    |  |  |
|    |                                   | 2.2 Computer functions                                                                                                    |  |  |
|    |                                   | 2.3 Basic parts of a computer and various hardware components                                                                                         |  |  |
|    |                                   | 2.4 Storage devices and file concepts                                                                                                    |  |  |
|    |                                   | 2.5 Basic software operation and functionalities                                                                                                    |  |  |
| 3. | Underpinning                      | Skills include:                                                                                                    |  |  |
|    | Skills                            | 3.1 Saving and retrieving files to and from various folders or disk storage                                                                           |  |  |
|    |                                   | 3.2 Mouse and keyboarding skills for running software applications                                                                                    |  |  |
|    |                                   | 3.3 Reading and writing at a level where basic workplace documents are understood                                                                     |  |  |
|    |                                   | 3.4 Clear ability to communicate with peers and supervisors                                                                                           |  |  |
|    |                                   | 3.5 Interpretation of user manuals and help functions                                                                                                 |  |  |
|    |                                   | 3.6 The ability to carry out written and verbal instructions using a personal computer whether standalone or in a networked environment               |  |  |
| 4. | Resource<br>Implications          | o demonstrate competence in this unit access to the following esources will be required:                                                              |  |  |
|    | ·                                 | 4.1 A personal computer                                                                                                    |  |  |
|    |                                   | 4.2 A printer                                                                                                    |  |  |
|    |                                   | 4.3 Mouse and keyboard                                                                                                    |  |  |
|    |                                   | 4.4 Basic systems software                                                                                                    |  |  |
| 5. | Methods of                        | Competency may be assessed through:                                                                                                    |  |  |
|    | Assessment                        | 5.1 Observation in a workplace or simulated environment                                                                                               |  |  |
|    |                                   | 5.2 Third party reports                                                                                                    |  |  |
|    |                                   | 5.3 Exams and tests                                                                                                    |  |  |
|    |                                   | 5.4 Demonstration of required skills                                                                                                    |  |  |
|    |                                   | 5.5 Interviews                                                                                                    |  |  |
| 6. | Context for<br>Assessment         | 6.1 Competency may be assessed in the workplace or in a simulated work environment.                                                                   |  |  |

## **CORE COMPETENCIES**

| UNIT OF COMPETENCY | : | CREATE DRAWING USING CAD SOFTWARE                                                                          |
|--------------------|---|----------------------------------------------------------------------------------------------------|
| UNIT CODE          | : | MEE312301                                                                                                  |
| UNIT DESCRIPTOR    | : | This unit covers the skills required to create drawing using CAD. It details the requirements for creating |

drawings with the aid of computer software (CAD).

PERFORMANCE CRITERIA ELEMENTS *Italicized* terms are elaborated in the Range of Variables *Instructions and relevant materials* are gathered 1. Determine job 1.1 and understood to produce CAD drawing. requirements Prepare the CAD All relevant manuals, instructions and operating 2. 2.1 procedures for the CAD software are obtained in environment accordance with workplace procedures. 2.2 The CAD package is booted up in accordance with workplace procedures. 2.3 Screen display areas and basic parameters are set in accordance with instructions. 3. Produce basic drawing 3.1 Basic CAD drawings are created and guidance is sought as required. 3.2 Drawings are prepared in accordance with the existing standard. CAD drawings are reviewed by concerned person 3.3 in accordance with company procedures. Reviewed CAD drawings are modified, if 3.4 necessary. Drawing files are saved in the designated folder in Save and print drawing 4.1 4. accordance with standard operating procedures. 4.2 Drawing files are *printed* out in accordance with standard operating procedures. Programs and computer are shut-down in 4.3 accordance with workplace procedures.

| VARIABLE                               | RANGE                                                                                                    |
|----------------------------------------|----------------------------------------------------------------------------------------------------|
| 1. Instructions and relevant materials | <ul><li>1.1 Instructions</li><li>1.2 Sample product/workpiece</li><li>1.3 Drawings and/or sketches</li><li>1.4 concept</li></ul>                                                             |
| 2. Basic Parameters                    | May include but are not limited to the following:<br>1.1 Layer or level<br>1.2 Line types<br>1.3 Line width<br>1.4 Color and text format                                                     |
| 3. Basic CAD Drawings                  | May include the following characteristics<br>2.1 lines<br>2.2 arcs<br>2.3 circles<br>2.4 polygons<br>2.5 ellipses<br>2.6 hatching or filling of areas<br>2.7 text dimensions<br>2.8 tangents |
| 4. Concerned person                    | <ul> <li>4.1 Supervisor</li> <li>4.2 Designer</li> <li>4.3 Draftsman</li> <li>4.4 Production supervisor</li> <li>4.5 Engineer</li> <li>4.6 Customer</li> </ul>                               |
| 5. Printed                             | Drawing are printed using :<br>5.1 printers<br>5.2 plotters                                                                                                    |

| EV | IDENCE GUIDE                              |                                                                                                    |  |
|----|-------------------------------------------|----------------------------------------------------------------------------------------------------|--|
| 1. | Critical aspects<br>of evidence           | <ul> <li>Assessment requires evidence that the candidate:</li> <li>1.1 determined job requirements</li> <li>1.2 prepared the CAD environment</li> <li>1.3 produced basic drawing</li> <li>1.4 saved and printed drawing</li> </ul>                                                                                                    |  |
| 2. | Underpinning<br>knowledge and<br>attitude | <ul> <li>2.1 Computer hardware safety practices</li> <li>2.1.1 Correct voltage supply to computer equipment</li> <li>2.1.2 Use of voltage regulator and surge protector</li> <li>2.1.3 Start up and shutdown procedures</li> <li>2.1.4 Implementation of Housekeeping(5S)</li> <li>2.1.5 Application of First-aid</li> <li>2.1.7 Use of fire extinguishers</li> </ul> |  |
|    |                                           | Drawing interpretation<br>2.2.1 Standard drawing scales, symbols and abbreviations<br>2.2.2 Orthographic projection (1 <sup>st</sup> and 3 <sup>rd</sup> angle)<br>2.2.3 Perspective<br>2.2.3.1 isometric<br>2.2.3.2 dimetric<br>2.2.3.3 cavalier<br>2.2.3.4 militar                                                                                                  |  |
|    |                                           | <ul> <li>2.2.4 minutal</li> <li>2.2.4 Sections</li> <li>2.2.4.1 full section</li> <li>2.2.4.2 half section</li> <li>2.2.4.3 partial or local section</li> <li>2.2.4.4 revolve section</li> <li>2.2.4.5 assembly and detailed drawings</li> <li>2.2.5 Dimensioning</li> </ul>                                                                                          |  |
|    |                                           | 2.2.5 Dimensioning<br>2.2.5.1 part dimension<br>2.2.5.2 location dimension<br>2.2.5.3 dimensioning techniques<br>2.2.6 Tolerances                                                                                                    |  |
|    |                                           | <ul> <li>2.2.6.1 bilateral tolerance</li> <li>2.2.6.2 unilateral tolerance</li> <li>2.2.6.3 ISO system of tolerance for hole and shaft</li> <li>2.2.6.4 general tolerance</li> <li>2.2.6.5 Geometrical Tolerances (form and position)</li> </ul>                                                                                                    |  |
|    |                                           | <ul> <li>2.2.7 Surface condition (surface finish/texture)</li> <li>2.2.8 Limits and fits</li> <li>2.2.8.1 classification of fits</li> <li>2.2.8.2 hole basis system of fits</li> <li>2.2.8.3 shaft basis system of fits</li> </ul>                                                                                                    |  |
|    |                                           | <ul> <li>2.3 Shop mathematics</li> <li>2.3.1 Four fundamental operation</li> <li>2.3.2 Fractions and decimals</li> <li>2.3.3 Percentages and ratios</li> <li>2.3.4 Conversion of units (English to metric)</li> <li>2.3.5 Square and square root of numbers</li> <li>2.3.5 Pythagorean theorem</li> <li>2.2.6 Basic trigonometric function</li> </ul>                 |  |

|    |                          | <ul> <li>2.4 Use of Personal Computer Hard and Software</li> <li>2.4.1 Windows operation</li> <li>2.4.2 Connection to peripherals (Printer, plotter)</li> <li>2.4.3 Printing and plotting operations</li> <li>2.4.4 File management</li> </ul>   |
|----|--------------------------|----------------------------------------------------------------------------------------------------|
|    |                          | <ul><li>2.5 Safe Computer Practices</li><li>2.5.1 Backing up files</li><li>2.5.2 Scanning for viruses</li></ul>                                                                                                    |
|    |                          | 2.6 Knowledge in Mechanical drawing                                                                                                    |
| 3. | Underpinning             | 3.1 Drafting skills                                                                                                    |
|    | skills                   | 3.2 Communication skills                                                                                                    |
| 4. | Resource<br>implications | <ul> <li>The following resources must be provided:</li> <li>4.1 Computer equipment, printer/plotter, software and facilities appropriate to processes or activities</li> <li>4.2 Sample part/model</li> <li>4.3 Measuring instruments</li> </ul> |
|    |                          | 4.3 Drawings, sketches or blueprint                                                                                                    |
| 5. | Method of<br>assessment  | Competency must be assessed through:<br>5.1 Direct observation / demonstration of creation of 2D & 3D<br>CAD drawings<br>5.2 Written exam<br>5.3 Demonstration                                                                                   |
| 6. | Context for assessment   | Competency may be assessed in the workplace or in simulated workplace environment.                                                                                                    |

## UNIT OF COMPETENCY : APPLY CAD/CAM PROGRAM

UNIT CODE : MEE821313

UNIT DESCRIPTOR : This unit covers the outcomes required to apply CAD/CAM program for creation of CAD drawings and CNC programs based on drawing specifications. It details the requirements for creating drawings with the aid of computer software to generate simple and / or complex CNC machining programs for basic and advanced turning and milling.

| ELEMENTS |                         |     | PERFORMANCE CRITERIA                                                                                          |  |  |
|----------|-------------------------|-----|----------------------------------------------------------------------------------------------------|--|--|
|          |                         |     | cized terms are elaborated in the Range of Variables                                                          |  |  |
| 1.       | Determine job           | 1.1 | Workpiece, drawing, model or a concept of a new                                                               |  |  |
|          | requirements            |     | design are analyzed to produce CAD drawing and                                                                |  |  |
|          |                         | 10  | CAM program.                                                                                                  |  |  |
|          |                         | 1.2 | System parameters are selected according to the                                                               |  |  |
| 2.       | Create / import CAD     | 2.1 | requirements of the operation.<br>Drawing reference point is established based on job                         |  |  |
| Ζ.       | drawing                 | 2.1 | requirement / workpiece.                                                                                      |  |  |
|          | diawing                 | 2.2 | Profile, shape, contour of the workpiece are created                                                          |  |  |
|          |                         | 2.2 | / imported using CAD according to job requirements                                                            |  |  |
|          |                         |     | and drawing standards.                                                                                        |  |  |
|          |                         | 2.3 | Created / imported drawings are edited according to                                                           |  |  |
|          |                         |     | drawing standards.                                                                                            |  |  |
|          |                         | 2.4 | Created / edited drawing are saved according to job                                                           |  |  |
|          |                         |     | requirements.                                                                                                 |  |  |
| 3.       | Set CAM parameters      | 3.1 | CAM parameters are identified and set according to                                                            |  |  |
|          |                         |     | job requirements / part to be produced.                                                                       |  |  |
| 4.       | Create / edit CNC       | 4.1 | Tools are created (if required) for the tool library and                                                      |  |  |
|          | programs                |     | loaded based on job requirements.                                                                             |  |  |
|          |                         | 4.2 | Coordinates are set for tool path or machining                                                                |  |  |
|          |                         |     | functions based on the CAD drawing.                                                                           |  |  |
|          |                         | 4.3 | Workpiece Zero point identified based on the CAD                                                              |  |  |
|          |                         |     | drawing.                                                                                                    |  |  |
|          |                         | 4.4 | Tool paths generated in cycles format in accordance with the <b>software</b> used.                            |  |  |
|          |                         | 4.5 | Tool paths are simulated in moderate speed to                                                                 |  |  |
|          |                         |     | determine the correctness of the tool movements and                                                           |  |  |
|          |                         |     | other work parameters.                                                                                        |  |  |
|          |                         | 4.6 | Cycles are edited if required.                                                                                |  |  |
|          |                         | 4.7 | CNC program generated through post processor in                                                               |  |  |
| 5.       | Load and run program at | 5.1 | accordance with selected <i>machine control</i> standard.<br>Program is loaded using the appropriate devices. |  |  |
| 5.       | CNC machine             | 5.1 | Dry run is performed in the machine in accordance                                                             |  |  |
|          |                         | 0.2 | with established procedures.                                                                                  |  |  |
|          |                         | 5.3 | Program is executed to produce part/ workpiece.                                                               |  |  |
|          |                         | 5.4 | Problems encountered are documented, reported                                                                 |  |  |
|          |                         |     | or referred to concerned personnel in accordance                                                              |  |  |
|          |                         |     | with worksite procedures.                                                                                     |  |  |

Note: (Machine and workpiece are pre-set by the machine setter)

#### **RANGE OF VARIABLES** VARIABLE RANGE 1. System Parameters May include but are not limited to the following: 1.1 Metric or English 1.2 Layers 1.3 Tool bars (dimensioning, line types, editing, hatching, etc.) Based on international accepted standard such as; 2. Drawing standards 2.1 ISO 2.2 German (DIN) 2.3 Japanese (JIS) 2.4 American (ANSI) 2.5 And other existing standards 3. CAM Parameters May include but are not limited to the following: 3.1 Machine type 3.2 Workpiece specification 3.3 Workpiece dimension 3.4 Tool geometry 3.5 Workpiece zero point 3.6 Machine zero point 3.7 Tool measurement (tool offset, tool wear) 3.8 Surface texture 4. Tools Tools in the tool library but are not limited to the following cutting tools: 4.1 lathe machine 4.2 milling machine 4.3 wire cut (EDM) 4.4 Spark erosion machine 5. Software Licensed software which is commonly used by the local industry such as: 5.1 Mastercam 5.2 Solid Works 5.3 Esprit 5.5 Goelan 5.6 Hypermill 5.7 Pro engineer 5.8 Surfcam 5.9 Unigraphics 5.10 Wincam 5.11 Heidenhein 5.12 Turbotek 5.13 CAM Concept 5.14 and other CAD/CAM software

| 6. Machine control      | May include:6.1Heidenhein6.2Fanuc6.3Sentrol6.4Mazatrol6.5Sinumerik6.6And other existing controls                                                                                                    |
|-------------------------|----------------------------------------------------------------------------------------------------|
| 7. Problems encountered | <ul> <li>May include products not within specifications:</li> <li>7.1 Incorrect machine set-up</li> <li>7.2 Incorrect parameter setting</li> <li>7.3 Defective raw materials</li> <li>7.4 And other related problems</li> </ul> |
| 8. Concerned personnel  | May include:8.1Production supervisor8.2Programmer8.3Designer8.4Other operators8.5Client8.6Quality control inspector                                                                                                    |

| 1. | Critical aspects<br>of evidence           | essment requires evidence that the candidate:<br>Determined job requirements<br>Created / imported CAD drawing<br>Set CAM parameters<br>Created / edited CNC programs<br>Loaded and run program at CNC machine                                                                                                    |  |  |
|----|-------------------------------------------|----------------------------------------------------------------------------------------------------|--|--|
| 2. | Underpinning<br>knowledge and<br>attitude | <ul> <li>2.1 Computer hardware safety practices <ul> <li>2.1.1 Correct voltage supply to computer equipment</li> <li>2.1.2 Use of voltage regulator and surge protector</li> <li>2.1.3 Start up and shutdown procedures</li> <li>2.1.4 Implementation of Housekeeping(5S)</li> <li>2.1.5 Application of First-aid</li> <li>2.1.7 Use of fire extinguishers</li> </ul> </li> <li>2.2 Drawing interpretation <ul> <li>2.2.1 Standard drawing scales, symbols and abbreviations</li> <li>2.2.2 Orthographic projection (1st and 3rd angle)</li> <li>2.2.3 Perspective <ul> <li>2.2.3.1 isometric</li> <li>2.2.3.2 avalier</li> <li>2.2.3.4 militar</li> </ul> </li> <li>2.2.4 Sections <ul> <li>2.2.4.1 full section</li> <li>2.2.4.3 partial or local section</li> <li>2.2.4.4 revolve section</li> <li>2.2.4.5 assembly and detailed drawings</li> </ul> </li> <li>2.2.5 Dimensioning <ul> <li>2.2.5 Dimensioning</li> <li>2.2.5.1 part dimension</li> <li>2.2.5.2 location dimension</li> <li>2.2.5.3 dimensioning techniques</li> </ul> </li> <li>2.6 Tolerances <ul> <li>2.6.6 Unilateral tolerance</li> <li>2.2.6.3 ISO system of tolerances for hole and shaft</li> <li>2.2.6.4 general tolerance</li> <li>2.2.6.5 Geometrical Tolerances (form and position)</li> </ul> </li> <li>2.2.7 Surface condition (surface finish/texture)</li> <li>2.2.8.1 classification of fits <ul> <li>2.2.8.2 hole basis system of fits</li> <li>2.2.8.3 shaft basis system of fits</li> <li>2.2.8.3 shaft basis system of fits</li> <li>2.3.4 Fractions and decimals</li> <li>2.3.5 Pythagorean theorem</li> <li>2.3.6 Basic trigonometric function</li> </ul> </li> </ul></li></ul> |  |  |

|                           | <ul><li>2.4 Materials and related science</li><li>2.4.1 Classification and mechanical properties of<br/>engineering materials</li></ul>                                                                                                    |
|---------------------------|----------------------------------------------------------------------------------------------------|
|                           | <ul> <li>2.5 Lathe and Milling machine operations</li> <li>2.5.1 Lathe / milling types and specifications</li> <li>2.5.2 Lathe / milling parts and functions</li> <li>2.5.3 Setting cutting speed, rpm, feed rate</li> <li>2.5.4 Work holding and tool holding devices</li> <li>2.5.5 Turning / milling tools and tool geometry</li> <li>2.5.6 Tooling, set up and parameters in turning / milling operations</li> <li>2.5.7 Lathe / milling accessories, fixtures and attachments</li> </ul> |
|                           | 2.6 Application of G – codes and M – codes                                                                                                    |
|                           | <ul> <li>2.7 Use of Personal Computer Hardware and Software</li> <li>2.7.1 Windows operation</li> <li>2.7.2 Connection to peripherals (Printer, plotter, CNC machines)</li> <li>2.7.3 Printing and plotting operations</li> <li>2.7.4 File management</li> </ul>                                                                                                    |
|                           | <ul><li>2.8 Safe Computer Practices</li><li>2.8.1 Backing up files</li><li>2.8.2 Scanning for viruses</li></ul>                                                                                                    |
| 3. Underpinning<br>skills | <ul> <li>3.1 Drafting and designing skills</li> <li>3.2 Selection of cutting tools</li> <li>3.3 Use of measuring instruments</li> <li>3.4 Determination of workpiece specifications</li> <li>3.5 Computation of feed, cutting speed and machine rpm</li> <li>3.6 Application of G – codes and M – codes</li> <li>3.7 Communication skills</li> </ul>                                                                                                    |
| 4. Resource implications  | <ul> <li>The following resources must be provided:</li> <li>4.1 Computer equipment, printer/plotter, software and facilities appropriate to processes or activities</li> <li>4.2 Sample part/model</li> <li>4.3 Measuring instruments</li> <li>4.3 Drawings, sketches or blueprint</li> </ul>                                                                                                    |
| 5. Method of assessment   | Competency must be assessed through:<br>5.1 Direct observation / demonstration of creation of CAD<br>drawings and CAM programs<br>5.2 Written exam<br>5.3 Demonstration                                                                                                    |
| 6. Context for assessment | Competency may be assessed in the workplace or in simulated workplace environment.                                                                                                    |

## SECTION 3 TRAINING STANDARDS

These guidelines are set to provide the Technical and Vocational Education and Training (TVET) providers with information and other important requirements to consider when designing training programs for CAD/CAM OPERATION NC III.

## 3.1 CURRICULUM DESIGN

Course Title: <u>CAD/CAM OPERATION</u>

NC Level: NC III

Training Duration:24 Hours (Basic)130 Hours (Common)80 Hours (Core)234 Hours

## **Course Description:**

This qualification is designed to develop knowledge, desirable attitudes and skills in CAD/CAM Operatin NC III.

It covers the competencies required to create drawing using CAD software and apply CAD/CAM program.

To obtain this, all units of competency prescribed for this qualification must be achieved.

| Unit of<br>Competency                 | Learning Outcomes                                                                                                    | Methodology                                                   | Assessment<br>Approach                                                                      |
|---------------------------------------|----------------------------------------------------------------------------------------------------|---------------------------------------------------------------|---------------------------------------------------------------------------------------------|
| 1. Lead<br>workplace<br>communication | <ul> <li>1.1 Communicate<br/>information about<br/>workplace processes</li> <li>1.2 Lead workplace<br/>discussions<br/>Identify and<br/>communicate issues<br/>arising in the<br/>workplace</li> </ul>   | <ul> <li>Group<br/>discussion</li> <li>Interaction</li> </ul> | <ul> <li>Demonstration</li> <li>Observation</li> <li>Interviews/<br/>Questioning</li> </ul> |
| 2. Lead small<br>teams                | <ul> <li>2.1 Provide team<br/>leadership</li> <li>2.2 Assign responsibilities</li> <li>2.3 Set performance<br/>expectations for team<br/>members</li> <li>2.4 Supervised team<br/>performance</li> </ul> | <ul> <li>Group<br/>discussion</li> <li>Interaction</li> </ul> | <ul> <li>Demonstration</li> <li>Observation</li> <li>Interviews/<br/>Questioning</li> </ul> |

## **BASIC COMPETENCIES**

| Unit of<br>Competency                                 | Learning Outcomes                                                                                                    | Methodology                                                   | Assessment<br>Approach                                                                      |
|-------------------------------------------------------|----------------------------------------------------------------------------------------------------|---------------------------------------------------------------|---------------------------------------------------------------------------------------------|
| 3. Develop and<br>practice<br>negotiation<br>skills   | <ul><li>3.1 Plan negotiations</li><li>3.2 Participate in negotiations</li></ul>                                                                                                    | <ul> <li>Group<br/>discussion</li> <li>Interaction</li> </ul> | <ul> <li>Demonstration</li> <li>Observation</li> <li>Interviews/<br/>Questioning</li> </ul> |
| 4. Solve<br>problems<br>related to work<br>activities | <ul> <li>4.1 Identify the problem</li> <li>4.2 Determine<br/>fundamental causes<br/>of the problem</li> <li>4.3 Determine corrective<br/>action</li> <li>4.4 Provide<br/>recommendation/s to<br/>manager</li> </ul> | <ul> <li>Group<br/>discussion</li> <li>Interaction</li> </ul> | <ul> <li>Demonstration</li> <li>Observation</li> <li>Interviews/<br/>Questioning</li> </ul> |
| 5. Use<br>mathematical<br>concepts and<br>techniques  | <ul> <li>5.1 Identify mathematical tools and techniques to solve problem</li> <li>5.2 Apply procedure / solution</li> <li>5.3 Analyze results</li> </ul>                                                            | <ul> <li>Group<br/>discussion</li> <li>Interaction</li> </ul> | <ul> <li>Demonstration</li> <li>Observation</li> <li>Interviews/<br/>Questioning</li> </ul> |
| 6. Use relevant<br>technologies                       | <ul> <li>6.1 Study / select<br/>appropriate<br/>technology</li> <li>6.2 Apply relevant<br/>technology</li> <li>6.3 Maintain / enhance<br/>relevant technology</li> </ul>                                            | <ul> <li>Group<br/>discussion</li> <li>Interaction</li> </ul> | <ul> <li>Demonstration</li> <li>Observation</li> <li>Interviews/<br/>questioning</li> </ul> |

## **COMMON COMPETENCIES**

| Unit of<br>Competency                              | Learning Outcomes                                                                                                    | Methodology                                                                                                    | Assessment<br>Approach                                                                                                    |
|----------------------------------------------------|----------------------------------------------------------------------------------------------------|----------------------------------------------------------------------------------------------------|----------------------------------------------------------------------------------------------------|
| 1. Apply safety<br>practices                       | <ul> <li>1.1 Identify hazards</li> <li>1.2 Use protective clothing<br/>and devices</li> <li>1.3 Perform safe handling<br/>of tools, equipment<br/>and materials</li> <li>1.4 Perform first aid</li> <li>1.5 Use fire extinguisher</li> </ul>                                                                                                    | <ul> <li>Lecture</li> <li>Group<br/>discussion</li> <li>Interaction</li> <li>Role playing /<br/>Simulation</li> </ul> | Observation     Demonstration     Interview /     Questioning                                                             |
| 2. Interpret<br>working<br>drawing and<br>sketches | <ul> <li>2.1 Interpret technical<br/>drawing</li> <li>2.2 Prepare freehand<br/>sketch of parts</li> <li>2.3 Interpret details from<br/>freehand sketch</li> </ul>                                                                                                    | <ul> <li>Lecture</li> <li>Group<br/>discussion</li> <li>Interaction</li> </ul>                                        | <ul> <li>Observation</li> <li>Interview /<br/>Questioning</li> </ul>                                                      |
| 3. Select / cut<br>workshop<br>materials           | <ul><li>3.1 Determine requirement</li><li>3.2 Select and measure<br/>materials</li><li>3.3 Cut materials</li></ul>                                                                                                    | <ul> <li>Lecture</li> <li>Demonstration</li> <li>Practical<br/>exercise</li> </ul>                                    | <ul> <li>Demonstration</li> <li>Observation</li> <li>Performance<br/>test</li> <li>Interview /<br/>Questioning</li> </ul> |
| 4. Perform shop<br>computations<br>(Basic)         | <ul> <li>4.1 Perform four<br/>fundamentals<br/>operations</li> <li>4.2 Perform basic<br/>calculations<br/>involving fractions and<br/>decimals</li> <li>4.3 Perform basic<br/>calculations<br/>involving percentages</li> <li>4.4 Perform basic<br/>calculation<br/>involving ration and<br/>proportion</li> <li>4.5 Perform calculations on<br/>algebraic expressions</li> </ul> | <ul> <li>Lecture</li> <li>Demonstration</li> <li>Practical<br/>exercise</li> </ul>                                    | <ul> <li>Demonstration</li> <li>Observation</li> <li>Performance<br/>test</li> <li>Interview /<br/>Questioning</li> </ul> |
| 5. Measure<br>workpiece<br>(Basic)                 | <ul><li>5.1 Select and use measuring tools</li><li>5.2 Clean and store measuring tools</li></ul>                                                                                                    | <ul> <li>Lecture</li> <li>Demonstration</li> <li>Practical<br/>exercise</li> </ul>                                    | <ul> <li>Demonstration</li> <li>Observation</li> <li>Performance<br/>test</li> <li>Interview /<br/>Questioning</li> </ul> |
| 6. Perform<br>routine<br>housekeeping              | <ul><li>6.1 Organize work area</li><li>6.2 Clean Work area</li></ul>                                                                                                    | <ul> <li>Lecture</li> <li>Group<br/>discussion</li> <li>Simulation</li> <li>Practical<br/>exercise</li> </ul>         | <ul> <li>Demonstration</li> <li>Observation</li> <li>Performance<br/>test</li> <li>Interview /<br/>Questioning</li> </ul> |

| Unit of<br>Competency                                                           | Learning Outcomes                                                                                                    | Methodology                                                                                                    | Assessment<br>Approach                                                                                                    |
|---------------------------------------------------------------------------------|----------------------------------------------------------------------------------------------------|----------------------------------------------------------------------------------------------------|----------------------------------------------------------------------------------------------------|
| 7. Perform Shop<br>computations<br>(Intermediate)                               | <ul><li>7.1 Perform calculations<br/>involving triangles</li><li>7.2 Calculate taper</li></ul>                                                                                                    | <ul> <li>Lecture</li> <li>Demonstration</li> <li>Practical<br/>exercise</li> </ul>                               | <ul> <li>Demonstration</li> <li>Observation</li> <li>Performance<br/>test</li> <li>Interview /<br/>Questioning</li> </ul> |
| 8. Measure<br>workpiece<br>using angular<br>measuring<br>instruments            | <ul> <li>8.1 Select and use angular measuring tools</li> <li>8.2 Maintain angular measuring tools Clean and store measuring Tools</li> </ul>                                                                                                    | <ul> <li>Lecture</li> <li>Demonstration</li> <li>Practical<br/>exercise</li> </ul>                               | <ul> <li>Demonstration</li> <li>Observation</li> <li>Performance<br/>test</li> <li>Interview /<br/>Questioning</li> </ul> |
| 9. Perform shop<br>Computation<br>(Advanced)                                    | <ul> <li>9.1 Calculate gear ratio</li> <li>9.2 Solve indexing<br/>problems</li> <li>9.3 Solve gearing<br/>problems</li> <li>9.4 Use geometrical<br/>principles in the<br/>solution of problems</li> </ul>                                                                                                    | <ul> <li>Lecture</li> <li>Demonstration</li> <li>Practical<br/>exercise</li> </ul>                               | <ul> <li>Demonstration</li> <li>Observation</li> <li>Performance<br/>test</li> <li>Interview /<br/>Questioning</li> </ul> |
| 10. Measure<br>workpiece<br>using gages<br>and surface<br>texture<br>comparator | <ul> <li>10.1 Select and use fixed<br/>and adjustable gages</li> <li>10.2 Perform surface<br/>texture measurements</li> <li>10.3 Clean and store<br/>measuring tools</li> </ul>                                                                                                    | <ul> <li>Lecture</li> <li>Demonstration</li> <li>Practical<br/>exercise</li> </ul>                               | <ul> <li>Demonstration</li> <li>Observation</li> <li>Performance<br/>test</li> <li>Interview /<br/>Questioning</li> </ul> |
| 11.Perform<br>preventive<br>and<br>corrective<br>maintenance                    | <ul> <li>11.1 Perform inspection of machine</li> <li>11.2 Perform cleaning and lubricating of machine</li> <li>11.3 Perform minor machine repair and adjustments</li> <li>11.4 Maintain hand tools</li> </ul>                                                                                                    | <ul> <li>Lecture</li> <li>Demonstration</li> <li>Group<br/>discussion</li> <li>Practical<br/>exercise</li> </ul> | <ul> <li>Demonstration</li> <li>Observation</li> <li>Performance<br/>test</li> <li>Interview /<br/>Questioning</li> </ul> |
| 12. Operate a<br>personal<br>computer                                           | <ul> <li>12.1 Start and shut down<br/>the computer</li> <li>12.2 Arrange and<br/>customize<br/>desktop display/<br/>Windows settings</li> <li>12.3 Work with files and<br/>folders (or directories)</li> <li>12.4 Work with user<br/>application programs</li> <li>12.5 Print information</li> <li>12.6 Shut down computer</li> </ul> | <ul> <li>Group<br/>Discussion</li> <li>Interaction</li> <li>Lecture</li> </ul>                                   | <ul> <li>Demonstration</li> <li>Observation</li> <li>Interviews/</li> <li>Questioning</li> <li>Written Exams</li> </ul>   |

## **CORE COMPETENCIES**

| Unit of<br>Competency                      | Learning Outcomes                                                                                                    | Methodology                                                                        | Assessment<br>Approach                                                                                                   |  |  |
|--------------------------------------------|----------------------------------------------------------------------------------------------------|------------------------------------------------------------------------------------|----------------------------------------------------------------------------------------------------|--|--|
| 1. Create drawing<br>using CAD<br>software | <ul> <li>1.1 Prepare the CAD<br/>environment</li> <li>1.2 Produce basic drawing</li> <li>1.3 Modify existing CAD<br/>drawings</li> <li>1.4 Produce drawing output</li> <li>1.5 Save and print drawing</li> </ul>                   | <ul> <li>Lecture</li> <li>Demonstration</li> <li>Practical<br/>exercise</li> </ul> | <ul> <li>Demonstration</li> <li>Observation</li> <li>Performance<br/>test</li> <li>Interview/<br/>Questioning</li> </ul> |  |  |
| 2. Apply<br>CAD/CAM<br>program             | <ul> <li>2.1 Determine job<br/>requirements</li> <li>2.2 Create/ import CAD<br/>drawing</li> <li>2.3 Set CAM parameters</li> <li>2.4 Create/ edit CNC<br/>programs</li> <li>2.5 Load and run program<br/>at CNC Machine</li> </ul> | <ul> <li>Lecture</li> <li>Demonstration</li> <li>Practical<br/>exercise</li> </ul> | <ul> <li>Demonstration</li> <li>Observation</li> <li>Performance<br/>test</li> <li>Interview/<br/>Questioning</li> </ul> |  |  |

## 3.2 TRAINING DELIVERY

The delivery of training should adhere to the design of the curriculum. Delivery should be guided by the 10 basic principles of competency-based TVET.

- The training is based on curriculum developed from the competency standards;
- Learning is modular in its structure;
- Training delivery is individualized and self-paced;
- Training is based on work that must be performed;
- Training materials are directly related to the competency standards and the curriculum modules;
- Assessment is based in the collection of evidence of the performance of work to the industry required standard;
- Training is based both on and off-the-job components;
- Allows for recognition of prior learning (RPL) or current competencies;
- Training allows for multiple entry and exit; and
- Approved training programs are Nationally Accredited

The competency-based TVET system recognizes various types of delivery modes, both on and off-the-job as long as the learning is driven by the competency standards specified by the industry. The following training modalities may be adopted when designing training programs:

• The dualized mode of training delivery is preferred and recommended. Thus programs would contain both in-school and in-industry training or fieldwork components. Details can be referred to the Dual Training System (DTS) Implementing Rules and Regulations.

- Modular/self-paced learning is a competency-based training modality wherein the trainee is allowed to progress at his own pace. The trainer just facilitates the training delivery.
- Peer teaching/mentoring is a training modality wherein fast learners are given the opportunity to assist the slow learners.
- Supervised industry training or on-the-job training is an approach in training designed to enhance the knowledge and skills of the trainee through actual experience in the workplace to acquire specific competencies prescribed in the training regulations.
- Distance learning is a formal education process in which majority of the instruction occurs when the students and instructor are not in the same place. Distance learning may employ correspondence study, audio, video or computer technologies.

## 3.3 TRAINEE ENTRY REQUIREMENTS

This section specifies the qualifications of trainees and their educational attainment. Other requirements like health and physical requirements are also stated. Passing entry written entrance examinations may also be indicated if necessary.

- Must be high school graduate
- With good moral character;
- Able to communicate in writing
- Physically and mentally fit
- Preferably with experience in drafting or related field; and
- Must be a holder of CNC Lathe/Milling NC II

# 3.4 LIST OF TOOLS, EQUIPMENT AND MATERIALS CAD/CAM OPERATION NC III

Recommended list of tools, equipment and materials for the training of 10 trainees for CAD/CAM Operation NC III

|          | EQUIPMENT                                       |        |                   |  |  |  |  |
|----------|-------------------------------------------------|--------|-------------------|--|--|--|--|
| QTY      | Description                                     | QTY    | Description       |  |  |  |  |
| 1 unit   | CNC Lathe                                       | 1 unit | CNC Milling       |  |  |  |  |
| 10 units | CNC CAD CAM System,<br>Pentium PC with software | 1 unit | OHP/LCD Projector |  |  |  |  |
| 1 unit   | Power hacksaw                                   |        |                   |  |  |  |  |

|             | SUPPLIES AND MATERIALS            |            |                                     |            |                                                   |  |  |
|-------------|-----------------------------------|------------|-------------------------------------|------------|---------------------------------------------------|--|--|
| QTY         | Description                       | QTY        | Description                         | QTY        | DESCRIPTION                                       |  |  |
| 2 pcs.      | Round bar CRS<br>38mm dia x 150mm | 2 pcs.     | Round bar CRS<br>25.4mm dia x 150mm | 2 pcs.     | Round Bar CRS<br>50mm dia. X<br>150mm             |  |  |
| 2 pcs.      | Aluminum bar<br>22mm dia x 150mm  | 2 pcs.     | Aluminum bar 30mm<br>dia x 150mm    | 2 pcs.     | Aluminum bar<br>45mm dia. X<br>150mm              |  |  |
| 2 pcs.      | Aluminum bar<br>50x50mm x 150mm   | 2 pcs.     | Aluminum bar 50<br>x100mm x 150mm   | 2 pcs.     | Aluminum bar 120<br>x120mm x 5m                   |  |  |
| 2 pcs.      | Flat bar 101.6 x<br>100mm x 300mm | 16<br>pcs. | Paint brush 2" width                | 3<br>boxes | Whiteboard marker<br>Black, Blue and red<br>color |  |  |
| 10<br>reams | Bond paper sub. 20<br>A4          | 10<br>pcs. | 256 mb flash drive                  |            |                                                   |  |  |

|        | TRAINING MATERIALS |        |                  |        |                     |  |  |
|--------|--------------------|--------|------------------|--------|---------------------|--|--|
| ΟΤΥ    |                    |        |                  |        |                     |  |  |
| QTY    | Description        | QTY    | Description      | QTY    | DESCRIPTION         |  |  |
| 8 pcs. | Teachers Guide     | 6 pcs. | Manuals          | 10pcs. | Simulation software |  |  |
|        | Reference books    |        | Catalogs         |        | Brochures           |  |  |
|        | Modules/ LEs       |        | CDs/ Video tapes |        | Handouts            |  |  |

|            | TOOLS (Lathe)                         |            |                                                    |                   |                                         |  |
|------------|---------------------------------------|------------|----------------------------------------------------|-------------------|-----------------------------------------|--|
| QTY        | Description                           | QTY        | Description                                        | QTY               | DESCRIPTION                             |  |
| 8 pcs.     | Dovetail cutter 60<br>deg., dia. 16mm | 8 pcs.     | Staggered tooth side<br>cutter dia. 36mm x<br>5mm  | 32<br>pcs.        | End Mill 4, 6, 8, 10,<br>12,  16 mm dia |  |
| 8 pcs.     | NC start drill 10mm dia.              | 8 pcs.     | Face Mill, 16 x 20 x<br>40mm dia.                  | 3<br>sets         | Hand Tap M6, M8,<br>M10, M12            |  |
| 16<br>pcs. | Center drill # 2                      | 6<br>boxes | Drill bit Φ1mm-<br>to13mm at 0 .5<br>increment set | 8<br>pcs.<br>each | Machine tap M3-M6,<br>M8, M10 set       |  |
| 8 pcs.     | Slot cutter dia. 16<br>mm             | 8 sets     | Engraving Tool                                     | 8<br>sets         | Needle File                             |  |
| 1 set      | Letter punch                          | 8 pcs.     | Flat File, 2 <sup>nd</sup> cut, 150<br>mm          | 8<br>pcs.         | Rubber mallet                           |  |
| 2 pcs.     | Ball peen hammer,<br>0.5 kgs          |            |                                                    |                   |                                         |  |

|        | TOOLS (Milling)       |        |                        |                    |                                 |  |  |
|--------|-----------------------|--------|------------------------|--------------------|---------------------------------|--|--|
|        |                       |        |                        | TRAINING MATERIALS |                                 |  |  |
| QTY    | Description           | QTY    | Description            | QTY                | DESCRIPTION                     |  |  |
| 8 pcs. | Staggered tooth       | 32     | End Mill 4, 6, 8, 10,  | 8                  | Ball nose endmill, 3,           |  |  |
|        | side cutter dia.      | pcs.   | 12, 16 mm dia          | pcs.               | 6, 8, 10, 12mm                  |  |  |
|        | 36mm x 5mm            |        |                        | each               |                                 |  |  |
| 3 pcs. | Face Mill, 40, 50, 63 | 3 sets | Hand Tap M6, M8,       | 8                  | NC start drill 10mm             |  |  |
| each   | mm dia.               |        | M10, M12               | pcs.               | dia.                            |  |  |
| 8 pcs. | Dovetail cutter, 16   | 6      | Drill bit dia.1mm-     | 8                  | Machine tap M5,                 |  |  |
|        | mm dia.               | boxes  | 13mm set               | pcs.               | M6, M8, M10 , M12               |  |  |
|        |                       |        |                        | each               |                                 |  |  |
| 16     | Center drill # 2      | 8 pcs. | Slot cutter dia. 16 mm | 8                  | Engraving Tool                  |  |  |
| pcs.   |                       |        |                        | sets               |                                 |  |  |
| 8 pcs. | Edge finder           | 2 sets | Needle File            | 8                  | Flat File, 2 <sup>nd</sup> cut, |  |  |
|        |                       |        |                        | pcs.               | 150 mm                          |  |  |
| 8 pcs. | Rubber mallet         | 1 set  | Letter punch           | 2                  | Ball peen hammer,               |  |  |
|        |                       |        |                        | pcs.               | 0.5 kgs                         |  |  |

|        | MEASURING INSTRUMENTS                                    |        |                                  |           |                                                                           |  |  |
|--------|----------------------------------------------------------|--------|----------------------------------|-----------|---------------------------------------------------------------------------|--|--|
| QTY    | Y Description QTY Description QTY DESCRIPTION            |        |                                  |           |                                                                           |  |  |
| 8 pcs. | Vernier caliper<br>(Digital) 150mm                       | 8 pcs. | Micrometer (Digital)<br>0- 25 mm | 8<br>pcs. | Dial indicator with<br>magnetic stand,<br>lever-type, 0.01<br>least count |  |  |
| 1 pc.  | Precision Bevel<br>protractor                            | 1 pc.  | Thread pitch gage                | 1<br>set  | Gage block<br>(optional)                                                  |  |  |
| 1 pc.  | Vernier height gage<br>with dial indicator<br>(optional) | 8 pcs. | Depth gage<br>micrometer         |           |                                                                           |  |  |

#### 3.5 TRAINING FACILITIES CAD/CAM OPERATION NC III

| The CNC Machining workshop must be of concrete structure for 10 trainees. The      |
|------------------------------------------------------------------------------------|
| space requirements for the teaching/learning and circulation areas are as follows: |

| SPACE<br>REQUIREMENT                               | SIZE IN METERS | AREA IN SQ.<br>METERS | TOTAL AREA IN<br>SQ. METERS |
|----------------------------------------------------|----------------|-----------------------|-----------------------------|
| Building                                           |                |                       |                             |
| (Permanent)                                        | 79M x 25M      |                       | 1,975 sq. M                 |
| CNC Training System     (CNC/CAD/CAM room)         | 7.5M x 11.0M   | 82.5 sq.M             | 82.5 sq.M                   |
| CNC Basic Milling<br>workshop                      | 10.0M x 5.5M   | 55 sq. M              | 55 sq. M                    |
| <ul> <li>CNC Basic Turning<br/>workshop</li> </ul> | 10.0M x 5.5M   | 55 sq. M              | 55 sq. M                    |
| • CNC Intermediate and Production workshop         | 7.5M x 11.0M   | 82.5 sq. M            | 82.5 sq. M                  |
| Quality Control room                               | 10.0M x 11.0M  | 110 sq. M             | 110 sq. M                   |
| Learning Resource     Center                       | 5.0M x 5.0M    | 25 sq. M              | 25 sq. M                    |
| Audio Visual room                                  | 5.0M x5.0M     | 25 sq. M              | 25 sq. M                    |
| <ul> <li>Tool Room and<br/>Storage</li> </ul>      | 10.0M x 11.0M  | 110 sq M              | 110 sq M                    |
| Metrology room                                     | 7.0M x 11.0M   | 70 sq. M              | 70 sq. M                    |

## 3.6 TRAINER'S QUALIFICATIONS FOR CAD/CAM OPERATION NC III

## TRAINER QUALIFICATION (TQ II)

- Must be a holder of CAD/CAM Operation NC III or equivalent qualification
- Must have undergone training on Training Methodology II (TM II) or equivalent in training experience
- Must be physically and mentally fit
- \*Must have at least 2 years relevant job/industry experience
- Must be a civil service eligible (for government position or appropriate professional license issued by the Professional Regulatory Commission)

## \* Optional. Only when required by the hiring institution.

Reference: TESDA Board Resolution No. 2004 03

## 3.7 INSTITUTIONAL ASSESSMENT

Institutional assessment is undertaken by trainees to determine their achievement of units of competency. A certificate of achievement is issued for each unit of competency.

## SECTION 4 NATIONAL ASSESSMENT AND CERTIFICATION ARRANGEMENTS

- 4.1 To attain the National Qualification of CAD/CAM Operation NC III, the candidate must demonstrate competence in all the units listed in Section 1. Successful candidates shall be awarded a National Certificate signed by the TESDA Director General.
- 4.2 The qualification of CAD/CAM Operation NC III may be attained through:
  - 4.2.1 Acquisition of COC in
    - 4.2.1.1 Create drawing using CAD software
  - 4.2.2 Demonstration of competence through project-type assessment covering the following units

4.2.2.1 Create drawing using CAD software 4.2.2.2 Apply CAD/CAM program

Note:

Candidates who are holders of unexpired COCs in Create drawing using CAD software (CAD Operation) leading to CAD/CAM Operation NC III may undergo only the assessment for the unit *Apply CAD/CAM program*. The assessor, however, may probe the candidate for his/her knowledge and skills on CAD operation, particularly along mechanical drafting.

- 4.3 Assessment shall focus on the core units of competency. The basic and common units shall be integrated or assessed concurrently with the core units.
- 4.4 The following are qualified to apply for assessment and certification:
  - 4.4.1. Graduate of formal, non-formal, and informal including enterprisebased training programs.
  - 4.4.2. Experienced workers (wage employed or self employed)
- 4.5 The guidelines on assessment and certification are discussed in detail in the *"Procedures Manual on Assessment and Certification"* and *"Guidelines on the Implementation of the Philippine TVET Qualification and Certification System* (PTQCS)".

Competency Map Metals and Engineering Sector

# **Definition of Terms**

•

•

•

| bench work     | the operations incident to the process of laying out, fitting, assembling, etc when the work is placed on the bench or in a bench vise                                                                                                    |  |
|----------------|----------------------------------------------------------------------------------------------------|--|
| boring         | is the operation of enlarging a hole by means of an adjustable cutting tool with only one cutting edge                                                                                                    |  |
| chipping       | is the operation of removing/cutting metal using hammer and chisel                                                                                                    |  |
| counter boring | is the operation of enlarging the end of a hole cylindrically                                                                                                    |  |
| drilling       | is the operation of producing a circular hole by removing solid metal                                                                                                    |  |
| facing         | the lathe operation of finishing the ends of the work, to make<br>the piece the right length. Also known as squaring                                                                                                    |  |
| grinding       | refers to the removal of material from a workpiece with grinding wheel                                                                                                    |  |
| laying out     | term used to include the marking or scribling of center points,<br>circles, arcs, or straight lines upon metal surfaces, either<br>curved or flat, for the guidance of the worker                                                                                                    |  |
| milling        | refers to removal of metal by feeding a workpiece through the periphery of rotating circular cutter                                                                                                    |  |
| reaming        | is an operation of sizing and finishing a hole by means of a cutting tool having several cutting edges. reaming serves to make the hole smoother, straighter, and more accurate                                                                                                    |  |
| spot-facing    | is the operation of smoothing and squaring the surface around a hole                                                                                                    |  |
| tapping        | is the operation of forming internal threads by means of a tool called tap                                                                                                    |  |
| turning        | refers to shaping a workpiece by gripping it in a workholding device and rotating it under power against a suitable cutting tool                                                                                                    |  |
| CNC machining  | refers to the fabrication of work piece either turning, milling or<br>any other machining process with the use of <b>C</b> omputerized<br><b>N</b> umerically <b>C</b> ontrolled machine tools                                                                                                    |  |
| Programming    | the process of coding machining conditions in which<br>informations such as cutter dimensions, cutter movement,<br>processing orders, federate or spindle speed all under fixed<br>regulation or specified format which refers to the workpiece<br>drawing to instruct <b>N</b> umerically <b>C</b> ontrolled machine tool |  |
| CAD            | Computer Aided Design – the use of graphics-oriented computer software for designing and drafting applications                                                                                                    |  |
| CAM            | <b>C</b> omputer <b>A</b> ided <b>M</b> anufacturing- computer software that generates programs for the operation of NC (numerical control) machine tools                                                                                                    |  |

.

.

#### ACKNOWLEDGEMENTS

The Technical Education and Skills Development Authority (TESDA) wishes to extend thanks and appreciation to the many representatives of business, industry, academe and government agencies who rendered their time and expertise to the development and validation of these Training Regulations.

#### **INDUSTRY EXPERTS:**

| <b>DR. FELICIANO JAPITANA</b>                                                          | Engr. ROGELITO AQUINO                                    |
|----------------------------------------------------------------------------------------|----------------------------------------------------------|
| Chief, MWTD                                                                            | Engineer III, MSFS                                       |
| Metal Industry Research and Development                                                | Metal Industry Research and                              |
| Center                                                                                 | Development Center                                       |
| <b>RAMON MARTIN</b><br>CNC Expert<br>Metal Industry Research and Development<br>Center | HECTOR D. MALONZO<br>President<br>HDM Technologies, Inc. |
| ALANO CABANBAN                                                                         | VICTORIANO YAP<br>SME                                    |
| CHARLIE POLICARPIO                                                                     | OSCAR UNAS                                               |
| SME                                                                                    | SME                                                      |
| <b>TIMOTEO INTALAN</b>                                                                 | <b>ANTONIO TERANIA</b>                                   |
| Metalworking Industries Association of the                                             | Metalworking Industries Association of                   |
| Philippines, Inc.                                                                      | the Philippines, Inc.                                    |
| VIRGILIO LANZUELA<br>President / General Manager<br>VL Industech Corporation           | ENRIQUE PINGOL<br>PAA                                    |

## **TECHNICAL EXPERTS:**

| CHARLES A. ANTONIO                    | MODESTO A. VELASQUEZ Jr.    |
|---------------------------------------|-----------------------------|
| CEMMT Trainer                         | CEMMT Trainer               |
| TTCTCE                                | TTCTCE                      |
| FERDINAND E. ESTACIO                  | RAMON R. SANTIAGO           |
| Supervising TESD Specialist / Trainer | CEMMT Trainer               |
| NTTA                                  | TTCTCE                      |
| LORENZO A. LADIA                      | <b>NOEL K. MALABAGO</b>     |
| Trainer                               | CEMMT Trainer               |
| NTTA                                  | TESDA – RTC                 |
| <b>GIL D. GONZALES</b>                | <b>PABLO H. CORTEZ Jr.</b>  |
| CEMMT Focal Person                    | CEMMT Focal Person          |
| TESDA – RTC XI                        | TESDA – RTC VI              |
| ROGEL M. BORBON                       | <b>JIMMY NILLAS</b>         |
| CEMMT Trainer                         | CEMMT Trainer/ MIAP         |
| TESDA – RTC                           | TESDA – RTC VII             |
| <b>EMILIA B. MAGAAN</b>               | JULFORD C. ABASOLO          |
| CEMMT Trainer                         | Supervising TESD Specialist |
| TESDA – RTC IV-A                      | TTCTCE                      |

## Members of the TESDA Board

## **TESDA EXCOM**

## The MANAGEMENT and STAFF of the TESDA Secretariat

• Qualification and Standards Office (QSO)